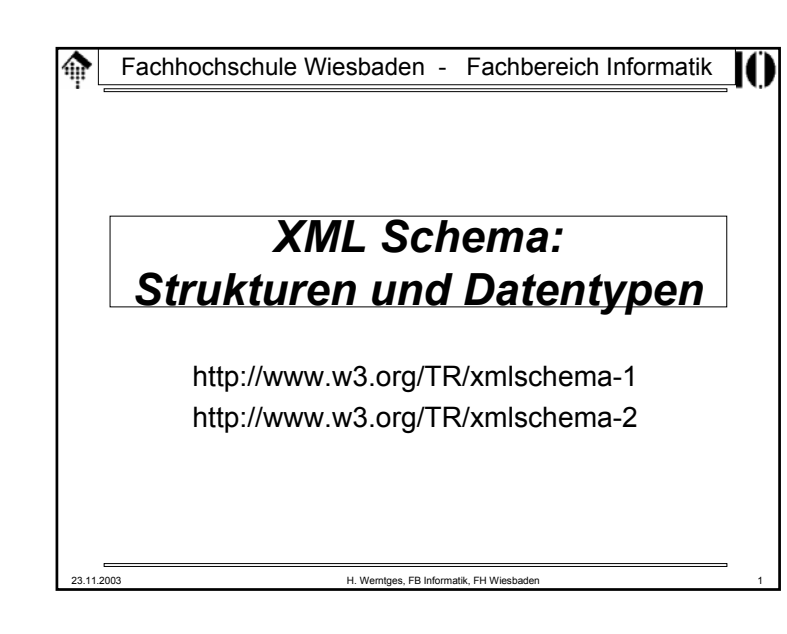

#### **Schema - welches Schema?**龠

• XML DTD

– Seit langer Zeit die gemeinsame Grundlage – Herkunft SGML

- XDR (XML-Data Reduced)
	- Microsoft-Standard, älter als W3C XML Schema
	- z.B. in MSXML 3.0, BizTalk, SQL 200
	- wird nun zunehmend verdrängt von W3C XML Schema
- Schematron
	- Regelbasierter Ansatz, z.B. zur Abbildung komplexer Abhängigkeiten zwischen Elementen
	- Gut kombinierbar mit W3C XML Schema
	- Siehe auch:
	- http://www.ascc.net/xml/resource/schematron/

### 23.11.2003 H. Werntges, FB Informatik, FH Wiesbaden 3

# **Warum reichen DTD nicht?**

- Attribute
	- Keine selbständigen Objekte, nur lokal einem Objekt zugeordnet
	- Keine Gruppenbildung möglich
- Elemente
	- Keine Defaultbelegung möglich, Inhalt nicht validierbar
	- Keine Wiederholungsfaktoren
	- Gruppenbildung nur indirekt möglich
	- Nur global wirksame Deklarationen möglich
- Beide
	- Typisierung nicht ausreichend
	- Keine benutzerdefinierten Typen
	- Syntax erfordert speziellen Markup
	- Namespace-Konzept nicht integriert
	- Komplexe Strukturen, objektorientiertes Vorgehen schlecht unterstützt

23.11.2003 H. Werntges, FB Informatik, FH Wiesbaden 2

23.11.2003 H. Werntges, FB Informatik, FH Wiesbaden 4 **Schema - welches Schema?** • Examplotron – Einfacher, aber wirksamer Ansatz - allerdings mit nur eingeschränkten Möglichkeiten – ausgehend von "Beispielinstanzen mit Zusätzen" – siehe auch: http://examplotron.org • RELAX NG– Zusammenfassung zweier Schema-Sprachen: RELAX und TREX – Große Ähnlichkeit zu W3C XML Schema, z.B. XML Syntax – Formaler (im math. Sinn), frei von einigen komplizierten Eigenschaften von W3C XML Schema – Erwartet die Definition zulässiger Elemente und Attribute in den Dokumentinstanzen– Datentypen von W3C XML Schema können verwendet werden – siehe auch: http://relaxng.org

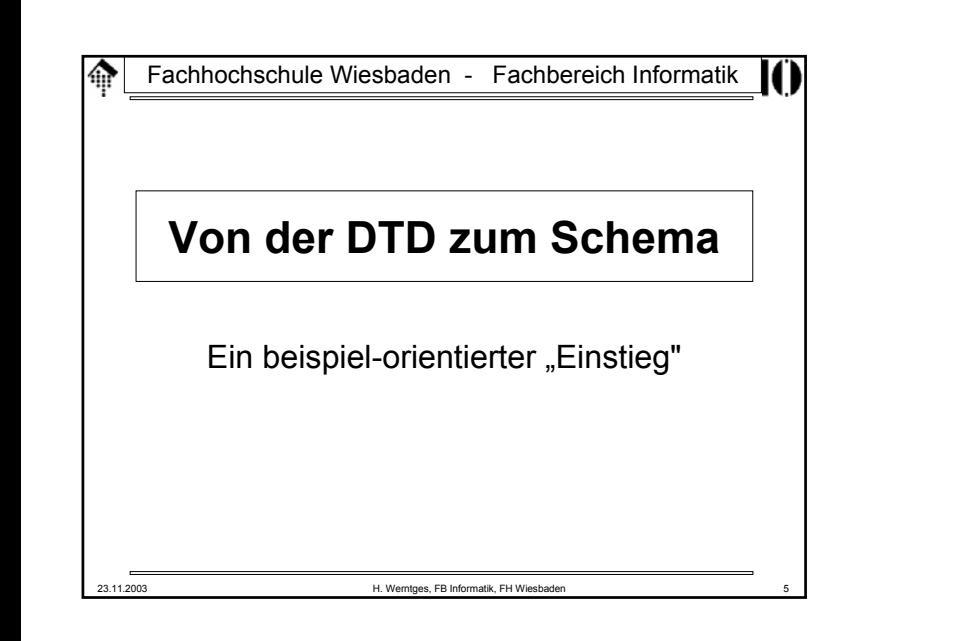

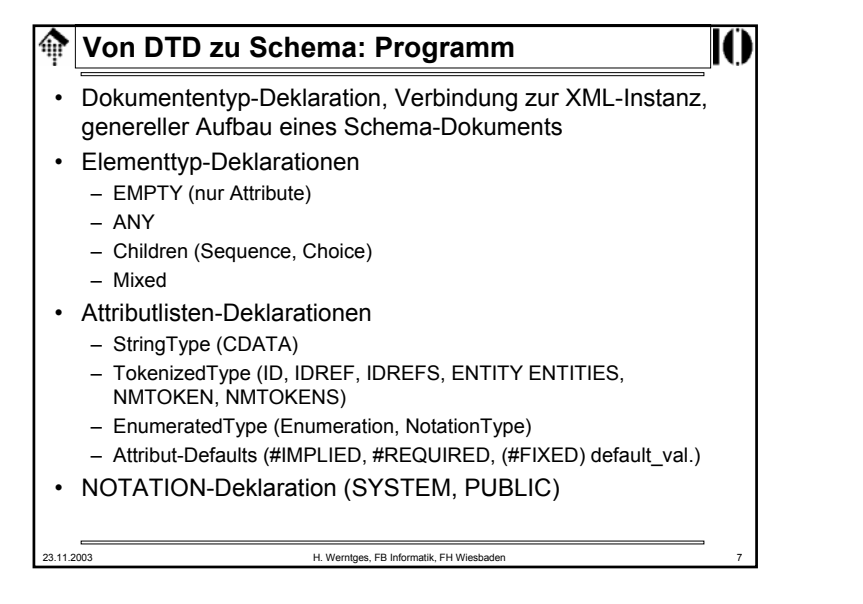

#### **Vorbemerkungen** ങ

- Dieser Abschnitt führt wesentliche Schema-Konstrukte anhand von Beispielen ein ("induktive" Methode).
- Diese werden erst einmal nur vorgestellt (und mündlich diskutiert), nicht systematisch abgeleitet. Der Sinn ist, einen "Vorgeschmack" auf und ersten Eindruck von XML Schema zu erhalten.
- Da wir die Möglichkeiten der DTD kennen, erklären sich Schema-Bespiele fast von selbst, wenn sie exakt nachbilden, was ein bestimmtes DTD-Konstrukt leistet.
- Weitergehende Möglichkeiten von XML Schema sowie eine zumindest stellenweise - vollständige, "deduktive" Erschließung ist späteren Abschnitten vorbehalten.

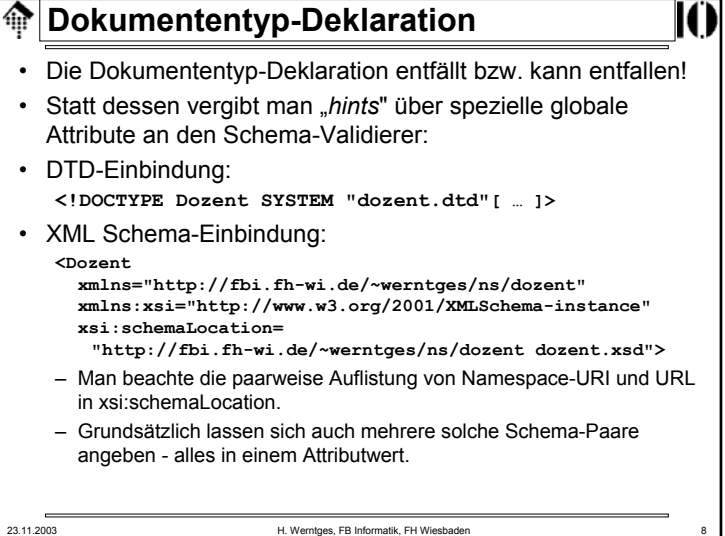

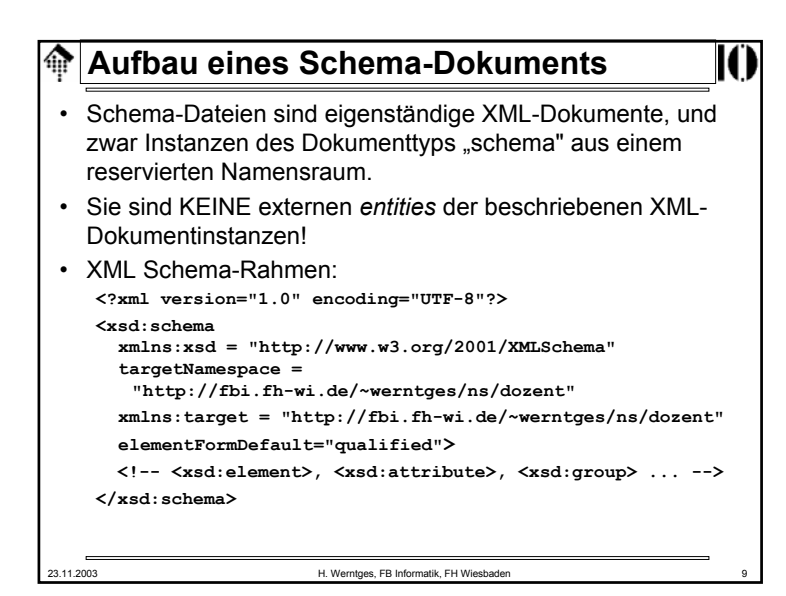

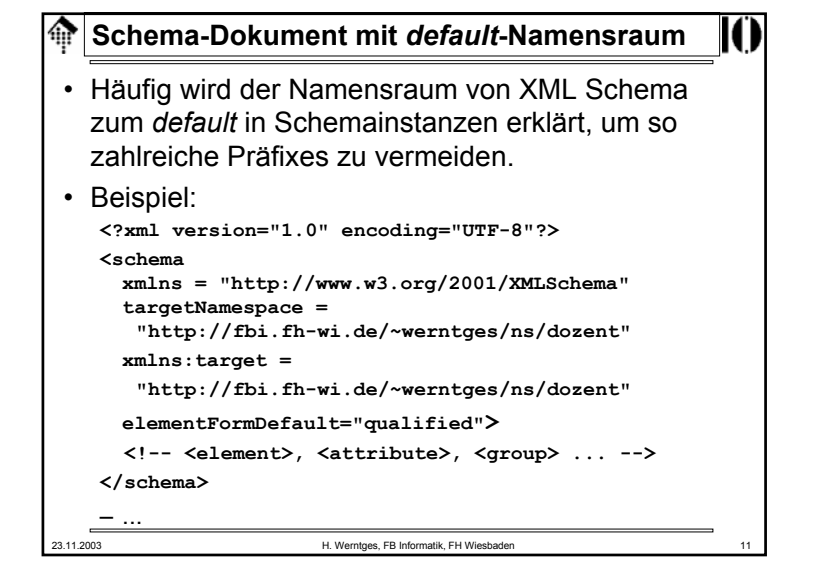

## **Erläuterungen** • **<?xml … ?>** – Die normale XML-Deklaration (optional) • **xmlns:xsd <sup>=</sup>"…"** – Eine verbreitete Konvention zur Bezeichnung des Namensraums von XML Schema. Siehe auch vereinfachtes Beispiel weiter unten. • **targetNamespace <sup>=</sup>"…"** – Der Namensraum, für den das im Folgenden definierte "Vokabular" bestimmt ist, i.d.R. der Ihrer Dokumentinstanz • **xmlns:target <sup>=</sup>"…"** – Ein lokal definiertes Namensraum-Präfix, das benötigt wird, um in der Schema-Datei auf hier deklarierte Elemente verweisen zu können.• **elementFormDefault <sup>=</sup>"qualified"** (default wäre "unqualified")

– Bewirkt "normales" Namensraum-Verhalten, verhindert die gemischte Verwendung von Elementen mit und ohne Namensraum

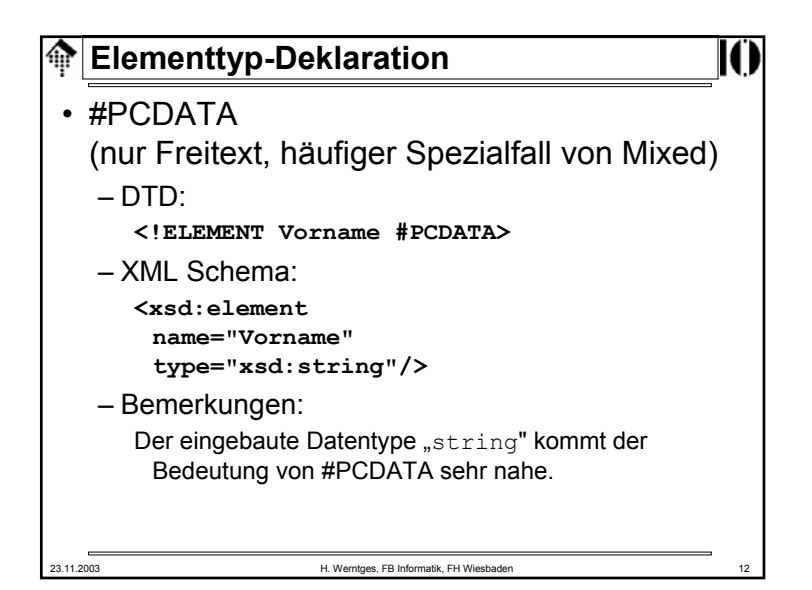

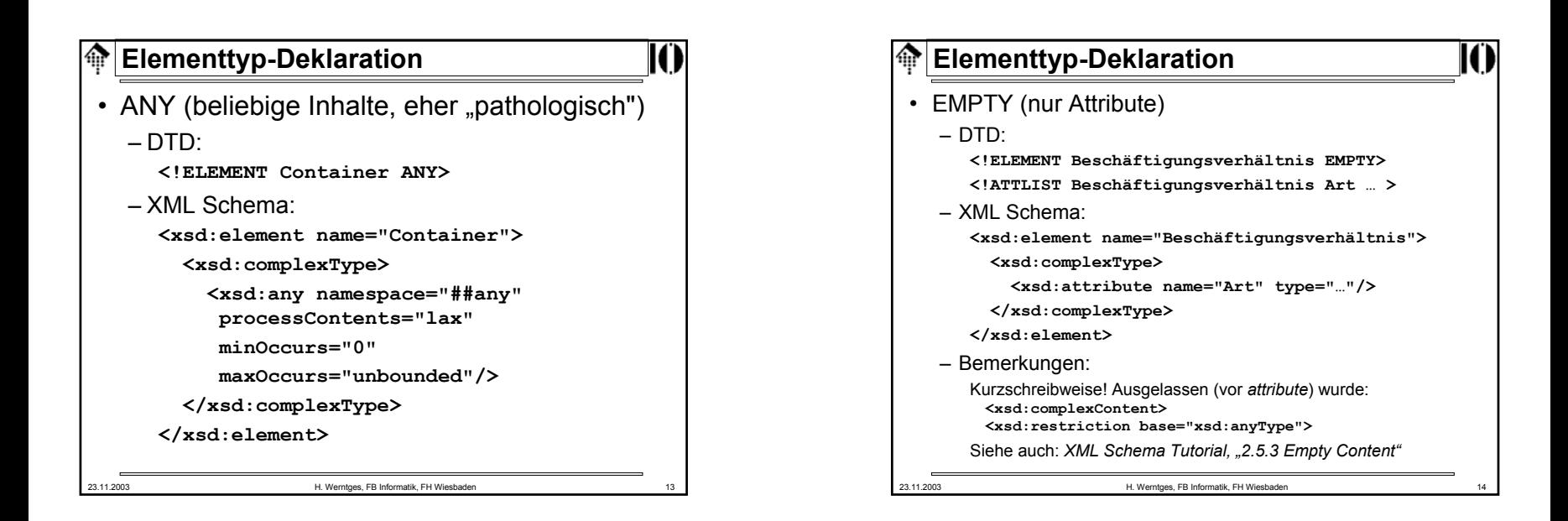

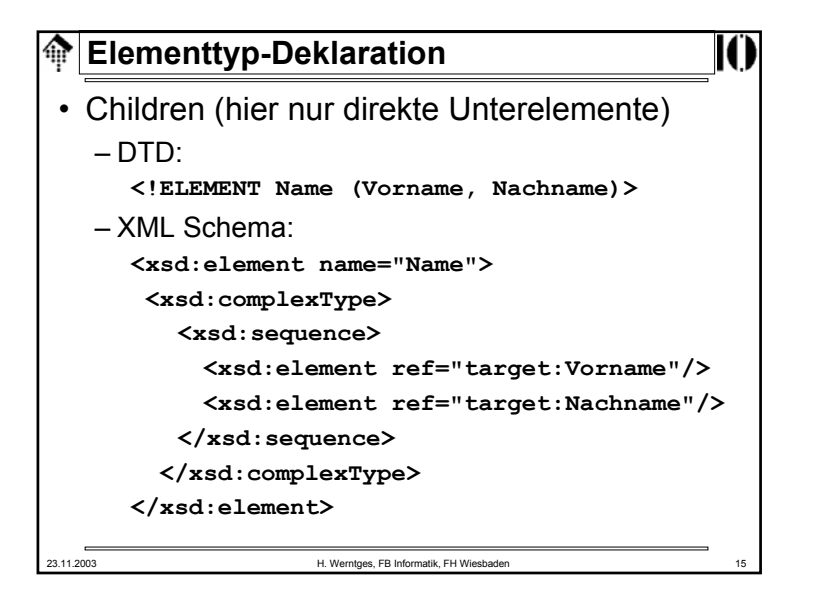

```
ങ
  Elementtyp-Deklaration
• Mixed, Choice
   – DTD:<!ELEMENT abstract (#PCDATA|emph|quot)*>
   – XML Schema:<xsd:element name="abstract"><xsd:complexType mixed="true">
          <xsd:choice minOccurs="0" maxOccurs="unbounded"><xsd:element ref="target:emph"/>
            <xsd:element ref="target:quot"/>
          </xsd:choice>
        </xsd:complexType>
      </xsd:element>23.11.2003 H. Werntges, FB Informatik, FH Wiesbaden 16
```
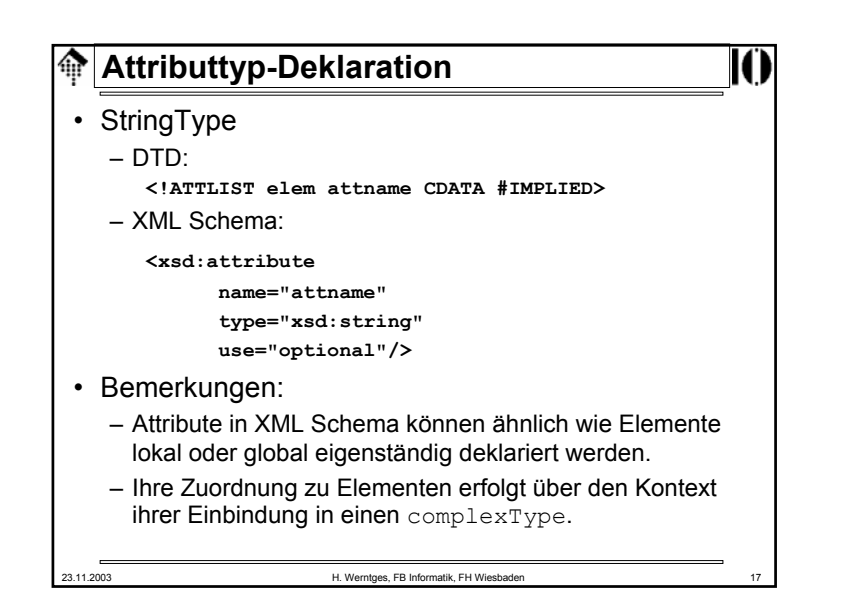

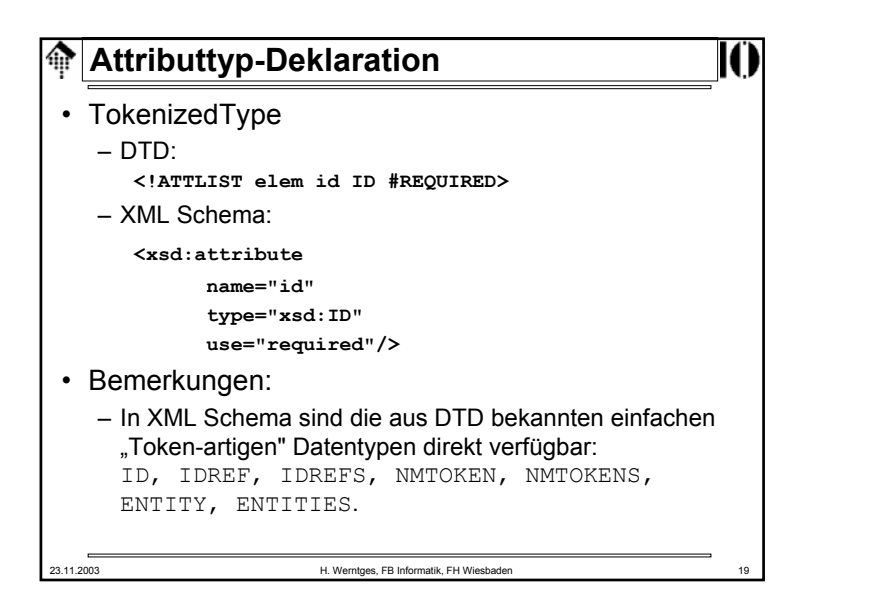

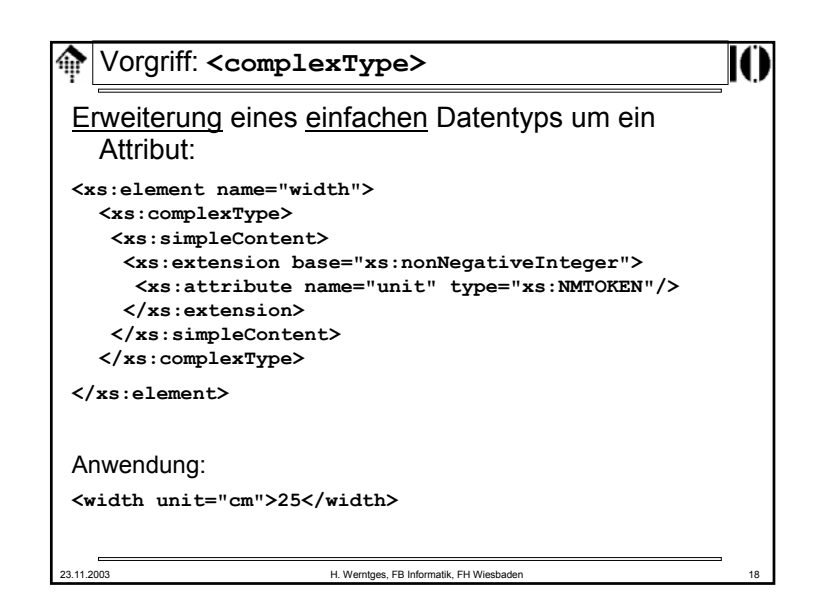

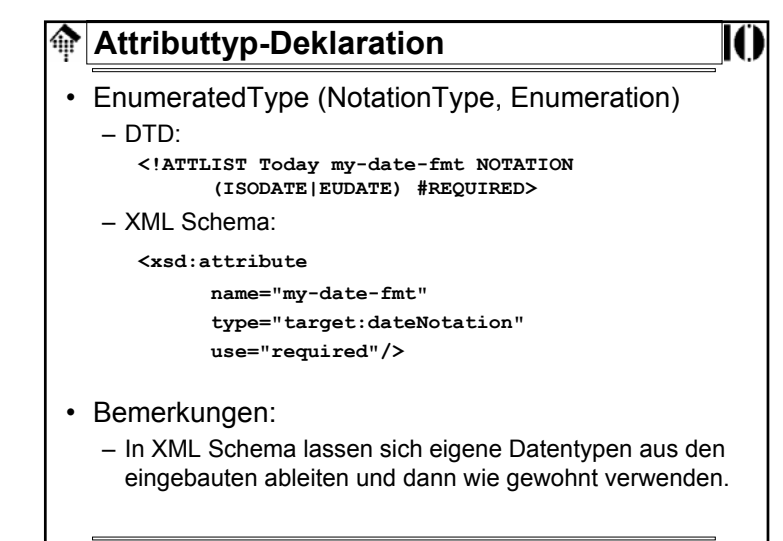

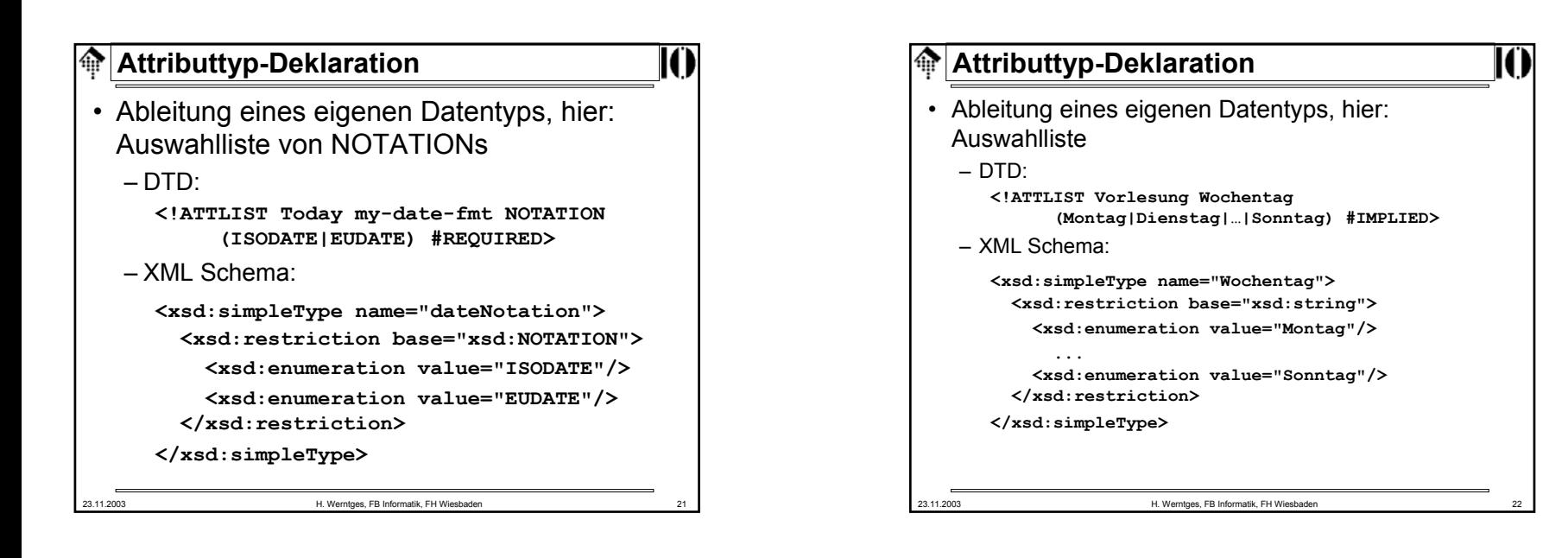

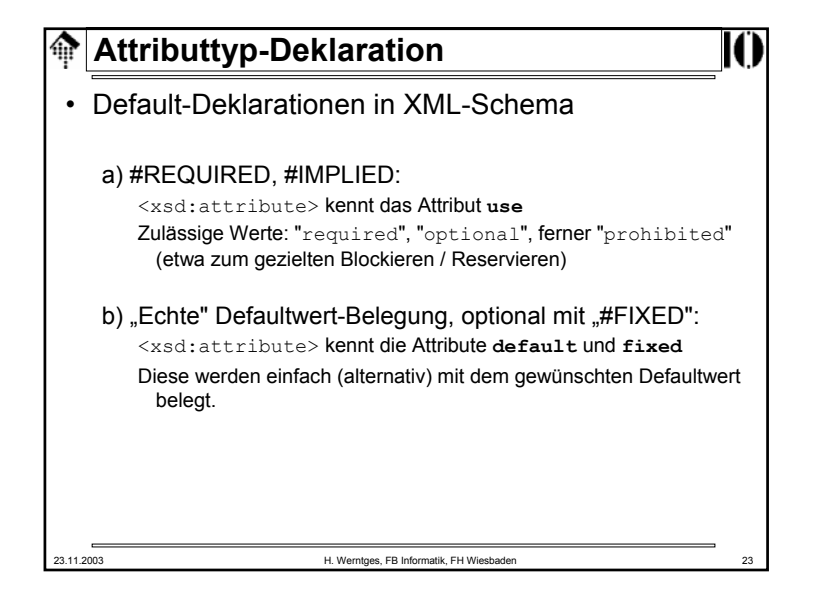

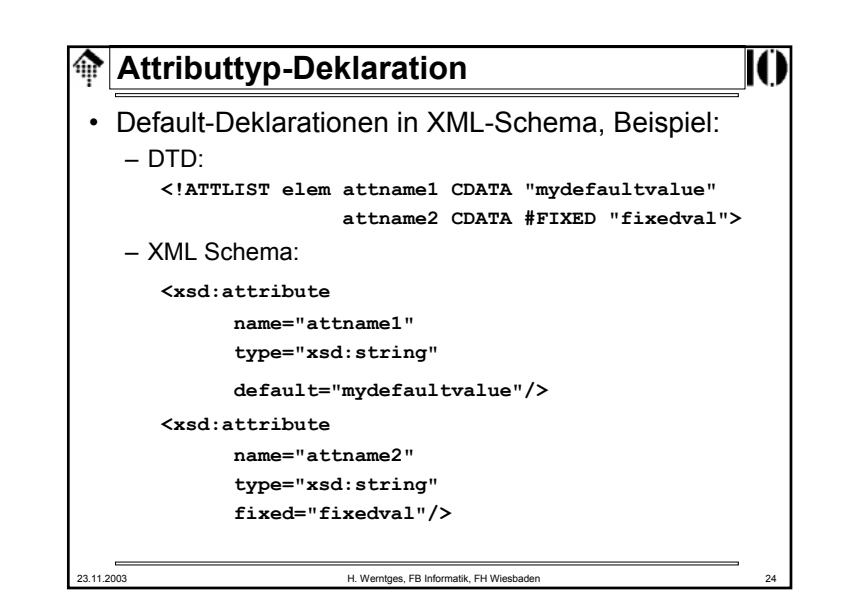

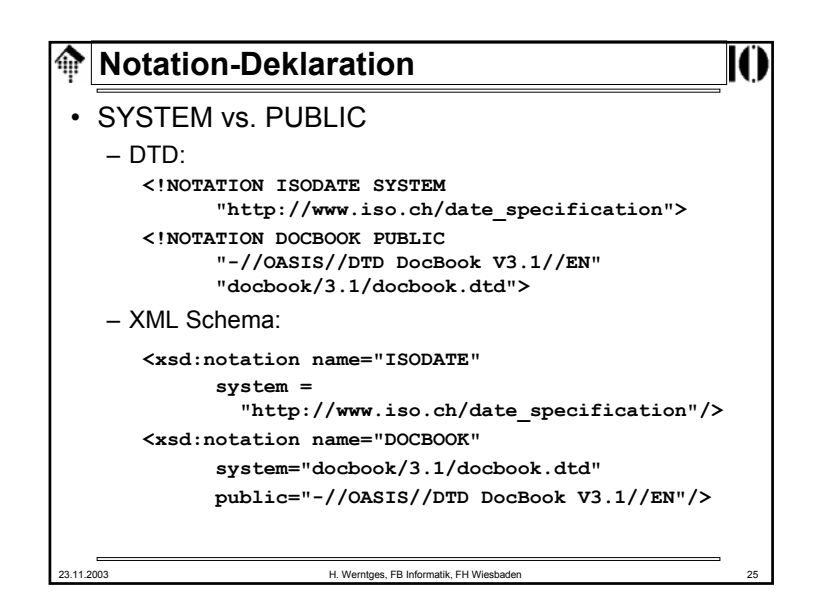

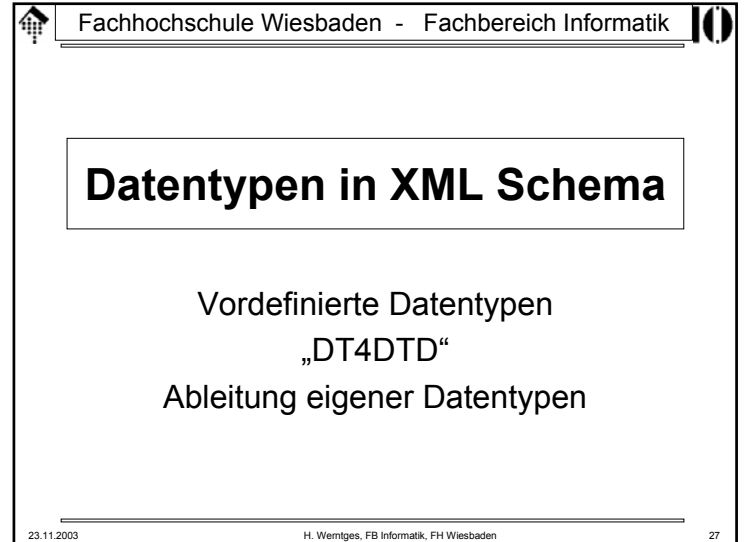

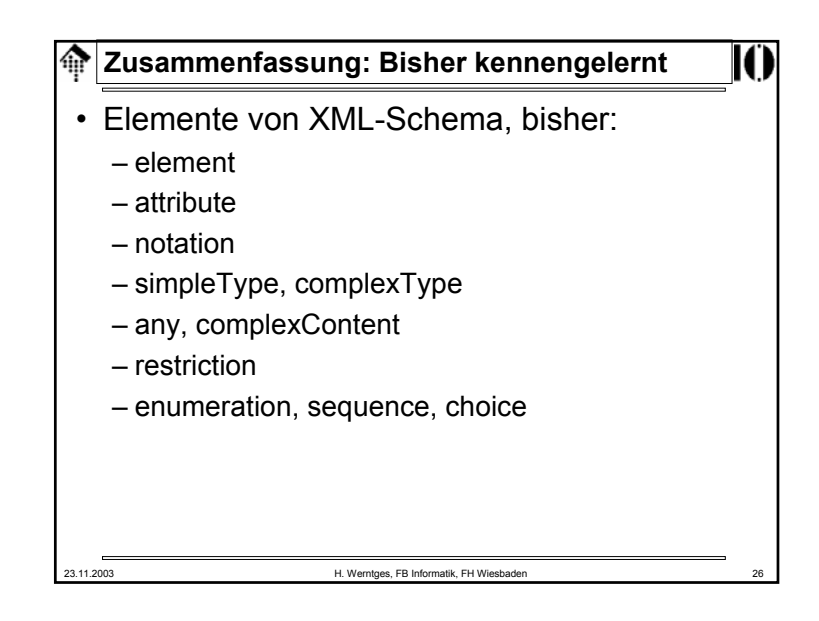

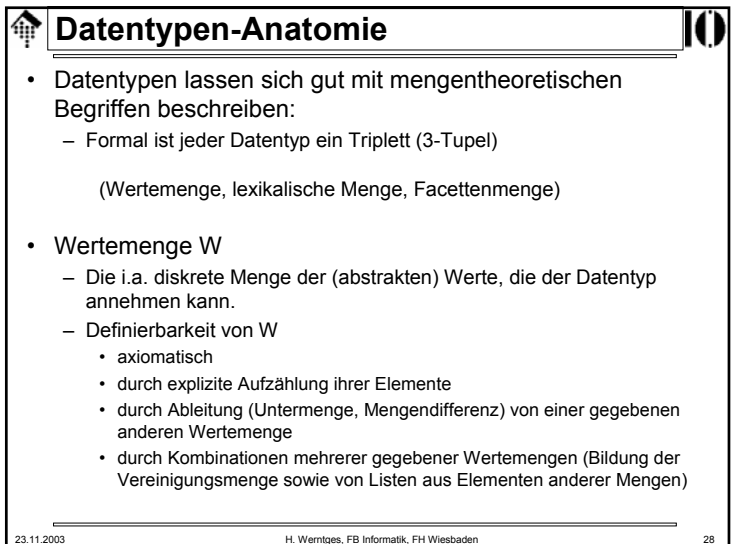

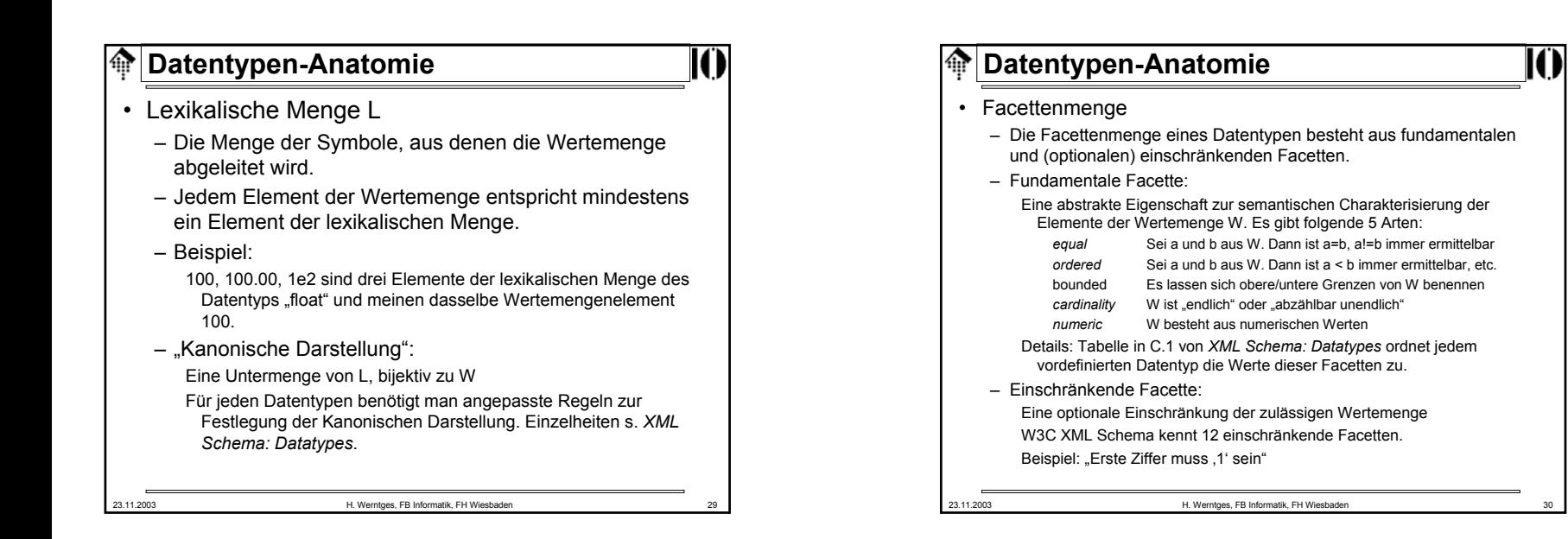

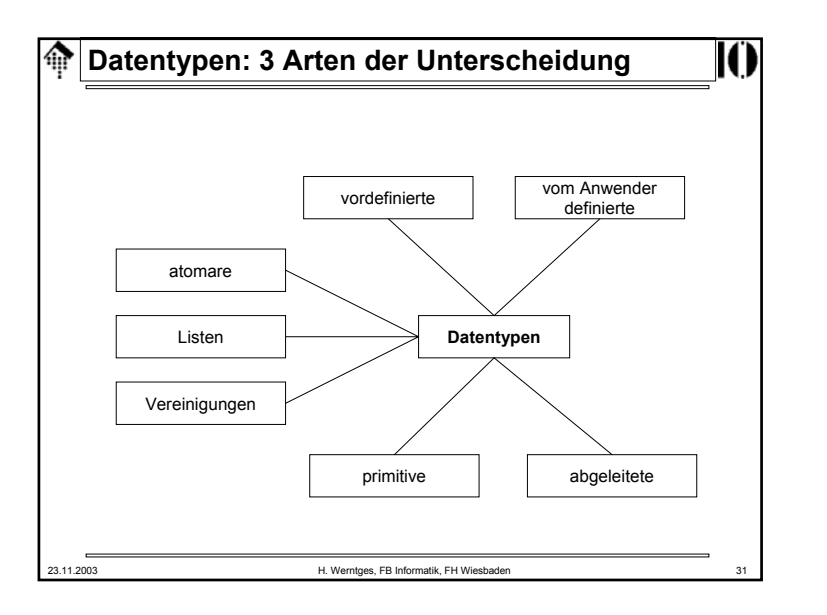

## **Vordefinierte Datentypen** ങ • W3C XML Schema besitzt zahlreiche vordefinierte Datentypen. Sie gliedern sich in primitive und abgeleitete Datentypen. • Datentypen im hier vorgestellten Sinn beruhen auf Konzepten aus ISO 11404 (sprachunabhängige Datentypen), auf SQL-Datentypen, und auf Datentypen gängiger Programmiersprachen wie Java - und natürlich auf SGML/XML Attributtypen. • Die primitiven Datentypen bilden die Grundlage aller abgeleiteten Datentypen - auch der eigenen. • Anwendern ist es nicht möglich, die Menge der primitiven Datentypen zu vergrößern. Selbst definierte Datentypen sind stets abgeleitete.

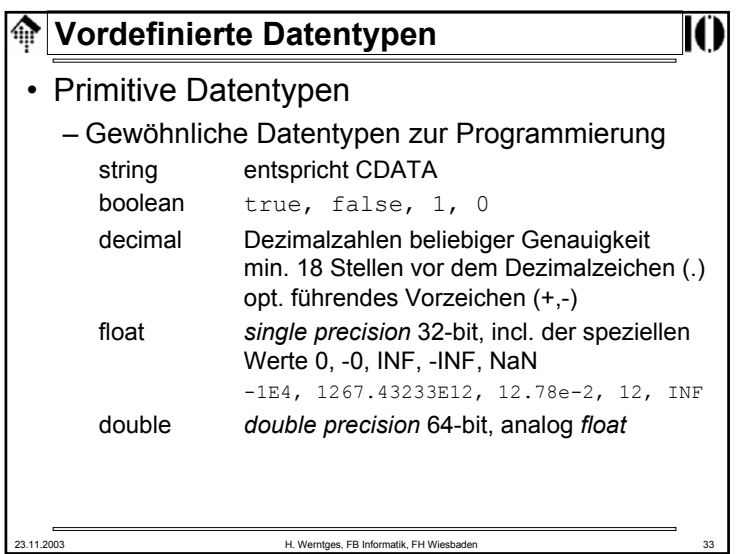

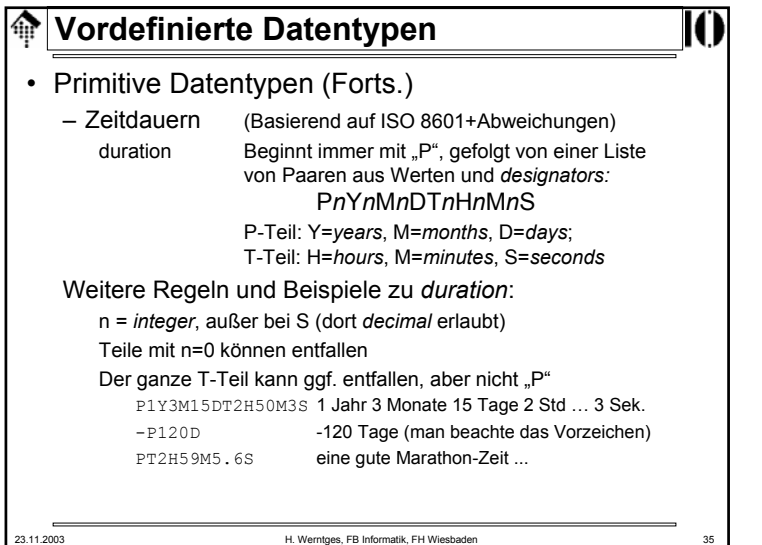

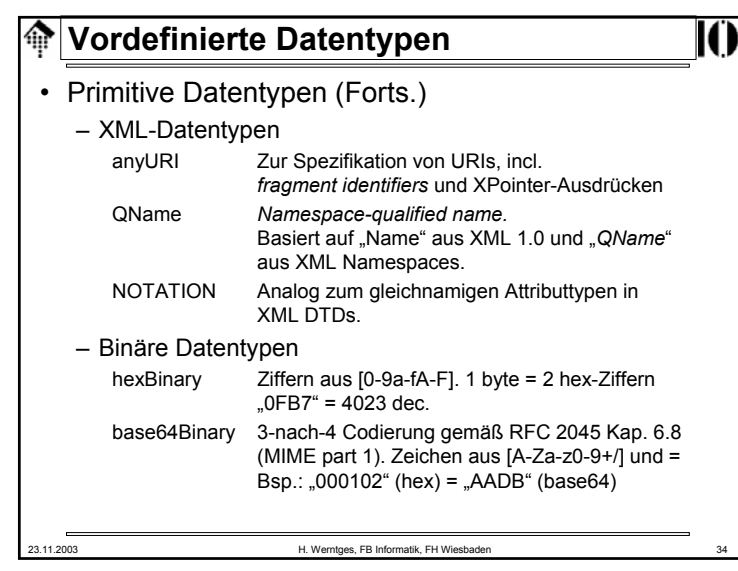

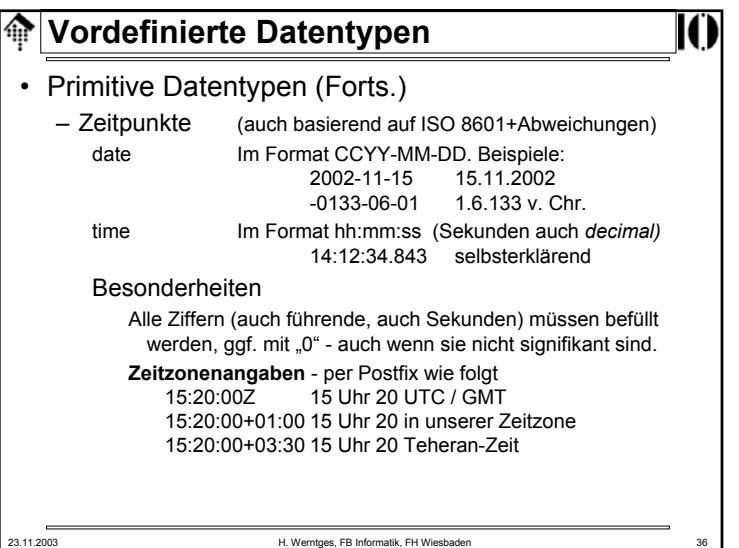

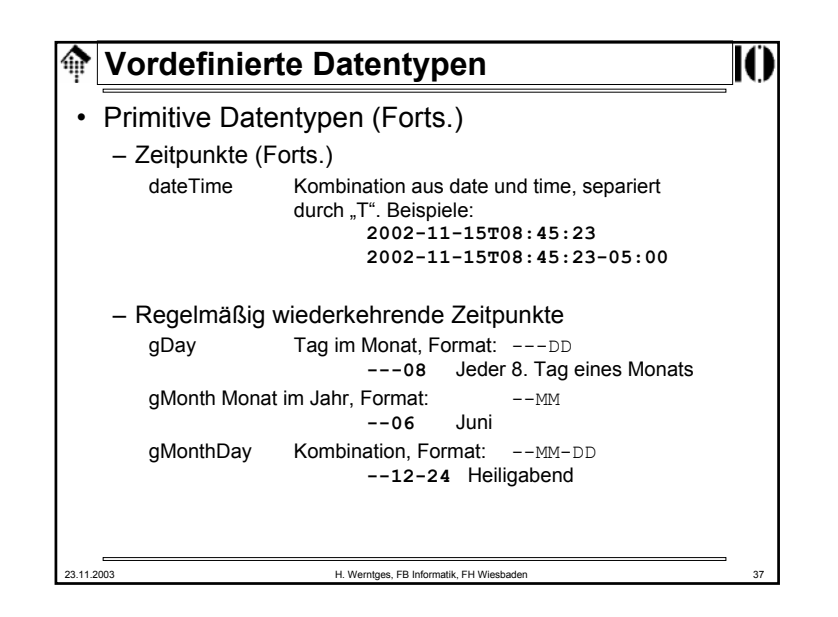

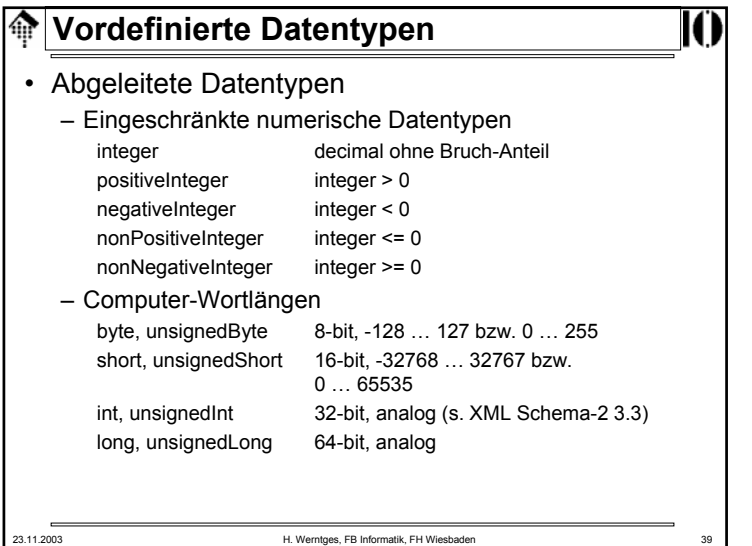

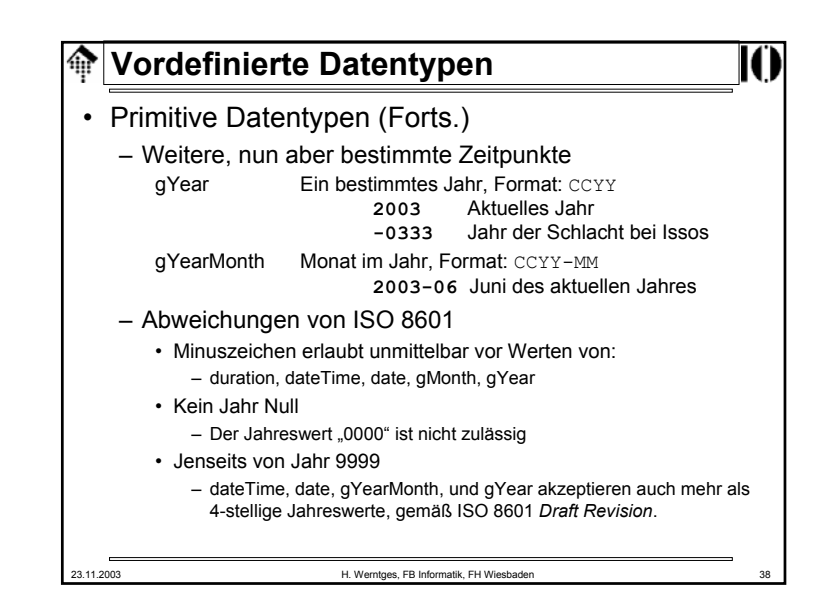

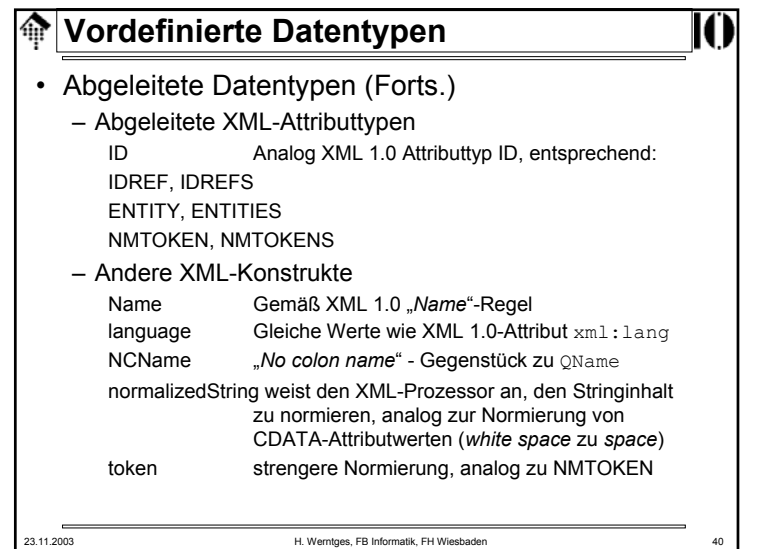

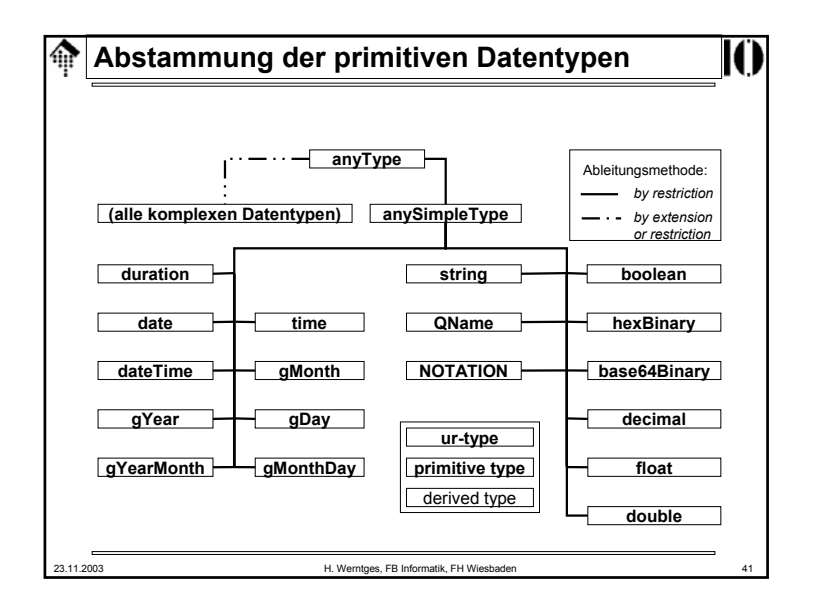

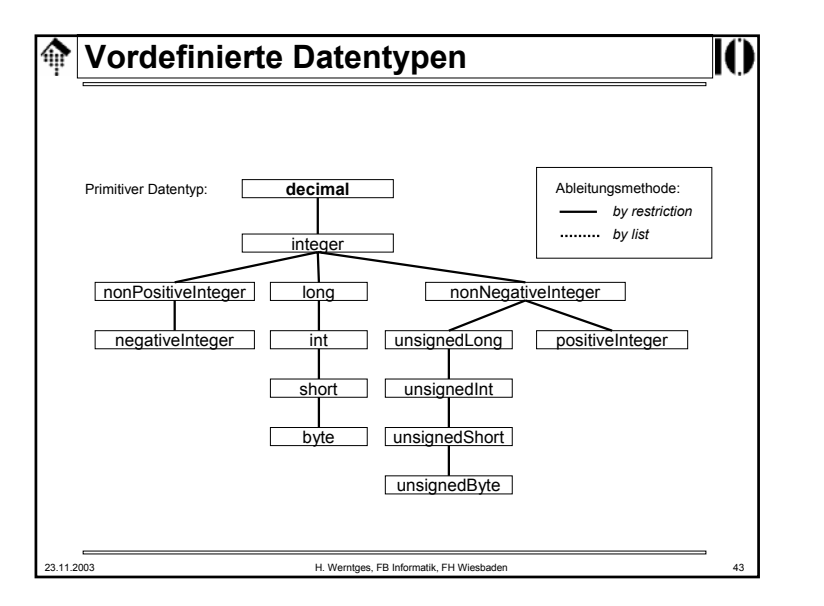

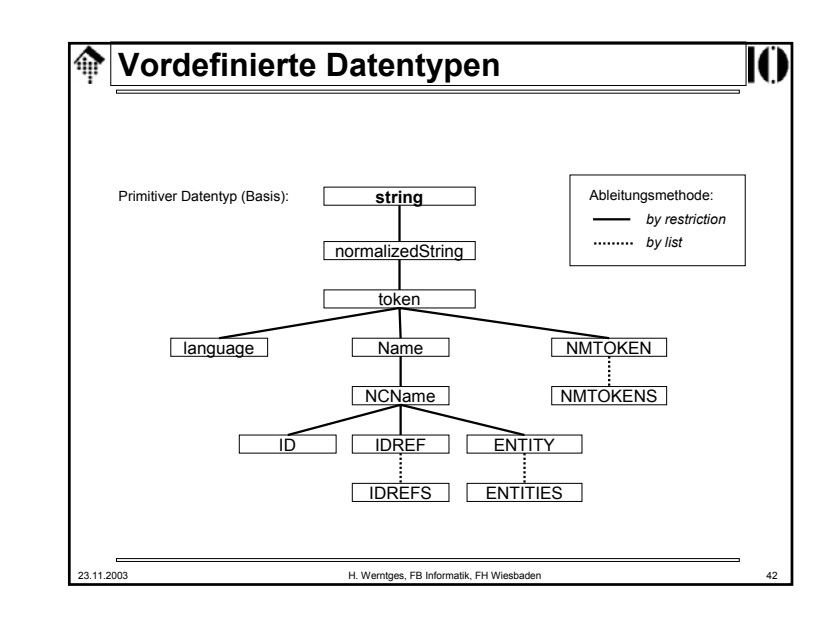

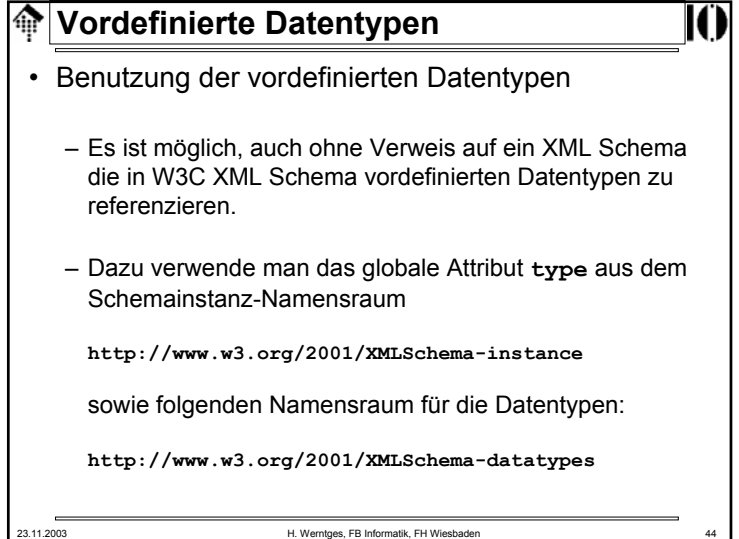

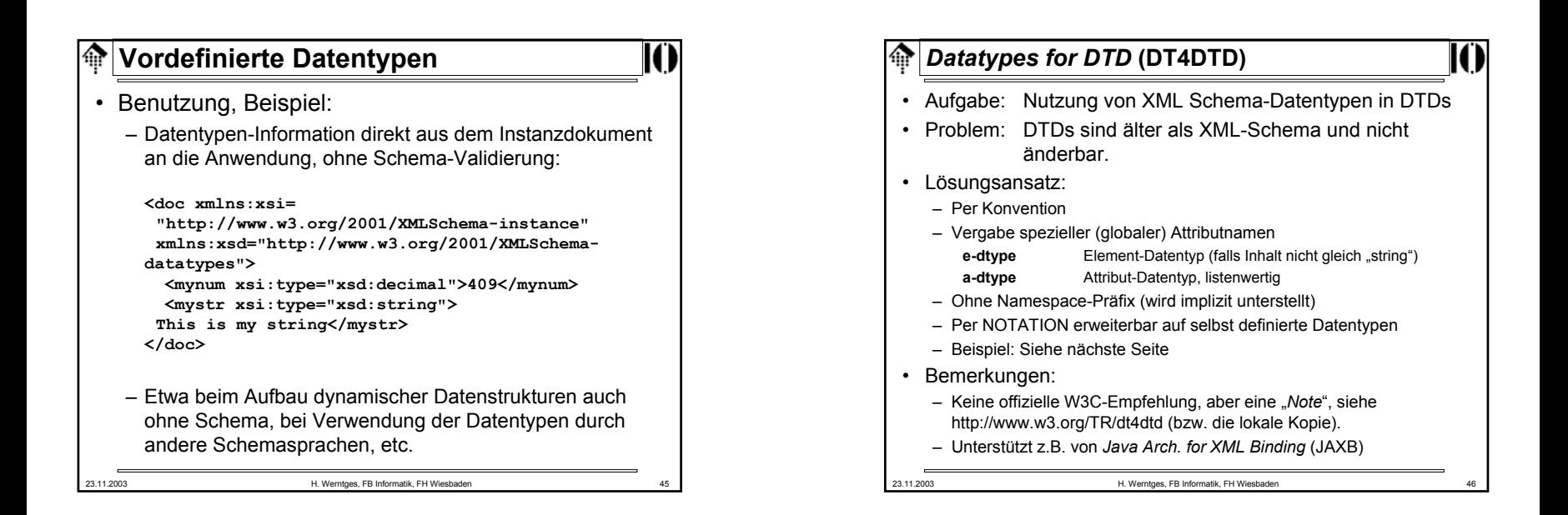

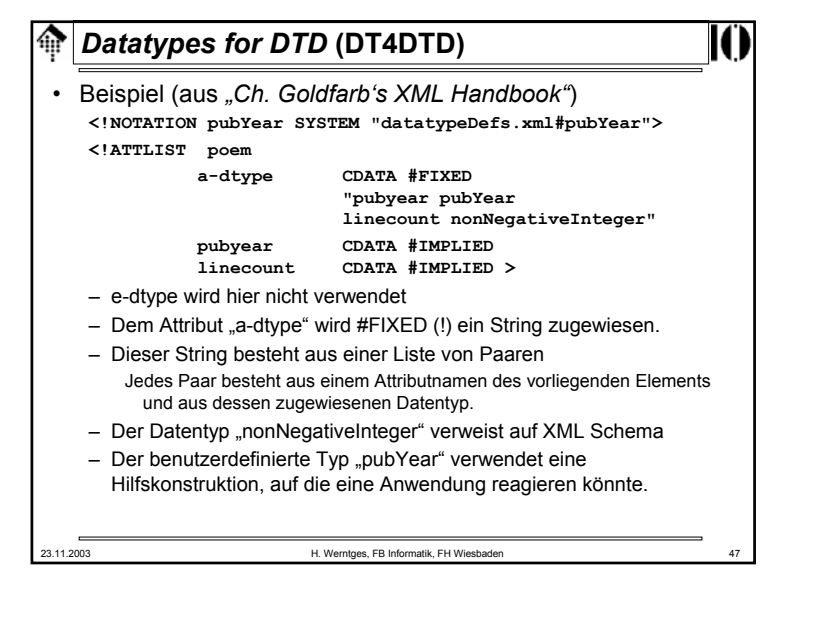

## **Ableitung eigener Datentypen** • Wirklich leistungsfähig werden die Datentypen von XML Schema erst durch die Möglichkeit, eigene Datentypen abzuleiten.• Zusammengesetzte (komplexe) Datentypen, insb. benötigt zur Deklaration von Elementen, sind Gegenstand eines späteren Abschnitts. • Zur Ableitung von einfachen Datentypen (wie sie auch Attribute annehmen können), stellt W3C XML Schema das Element "simpleType" zur Verfügung. • Es nimmt Bezug auf einen Basistyp - vordefiniert oder benutzerdefiniert - und wendet eine von drei Ableitungsmethoden an.

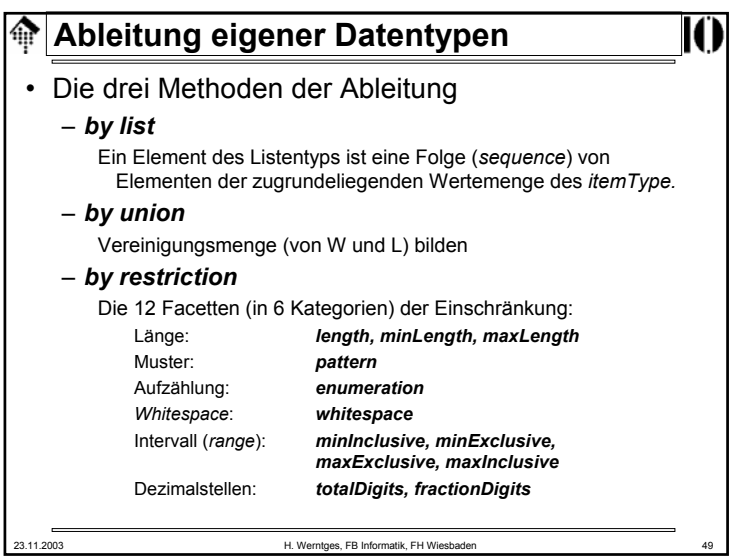

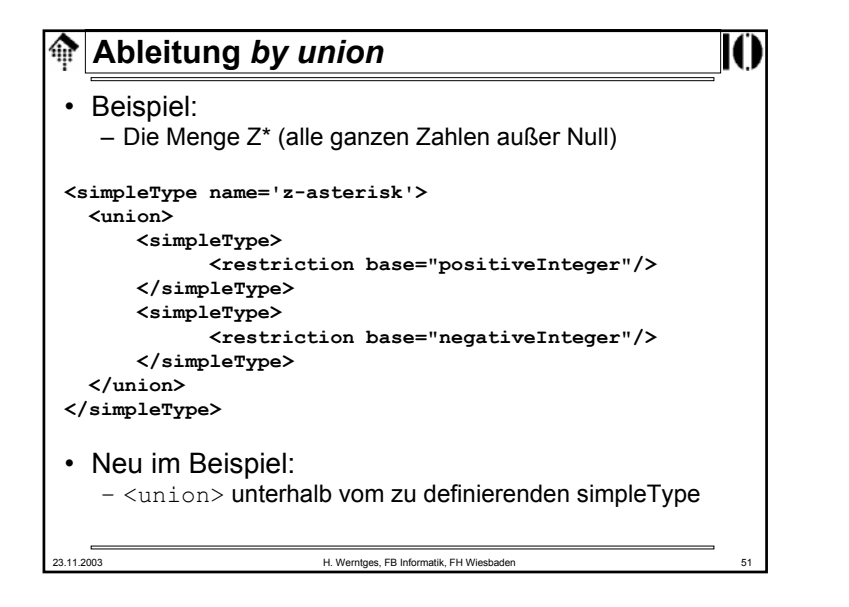

## **Ableitung** *by list*

• Beispiel:

– Eine Liste von Größenangaben mit dem Basistyp decimal **<simpleType name='sizes'>**

**<list itemType='decimal'/>**

- **</simpleType>**
- Anwendung dann: **<cerealSizes xsi:type='sizes'> 8 10.5 12 </cerealSizes>**
- Neu im Beispiel:
	- <list> **mit Attribut** "itemType"

### • Vorsicht:

– Listenelemente werden mit *whitespace* separiert. Enthält der itemType *whitespace* als zulässige Zeichen, lässt sich die Liste nicht immer in ihre korrekten Bestandteile zerlegen!

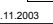

H. Werntges, FB Informatik, FH Wiesbaden

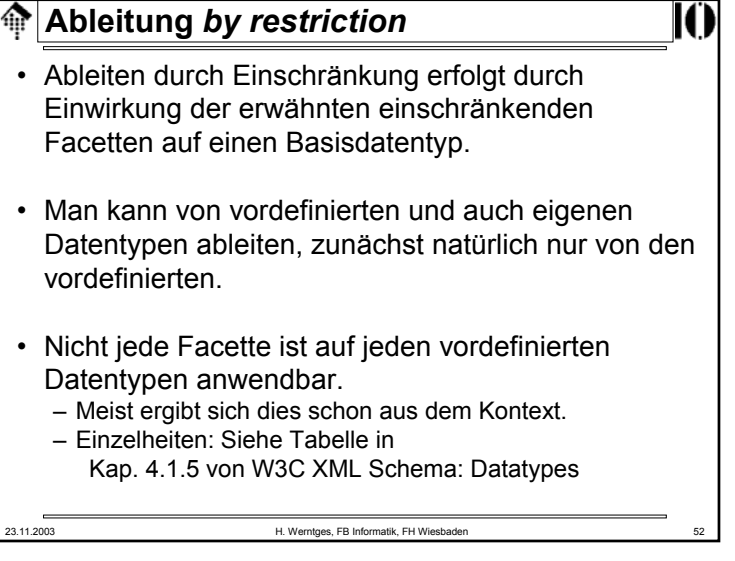

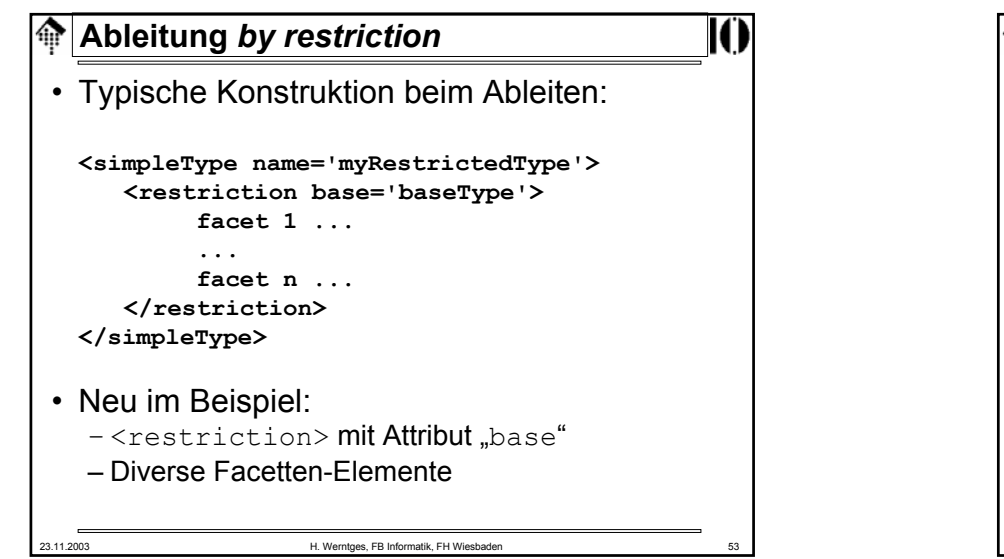

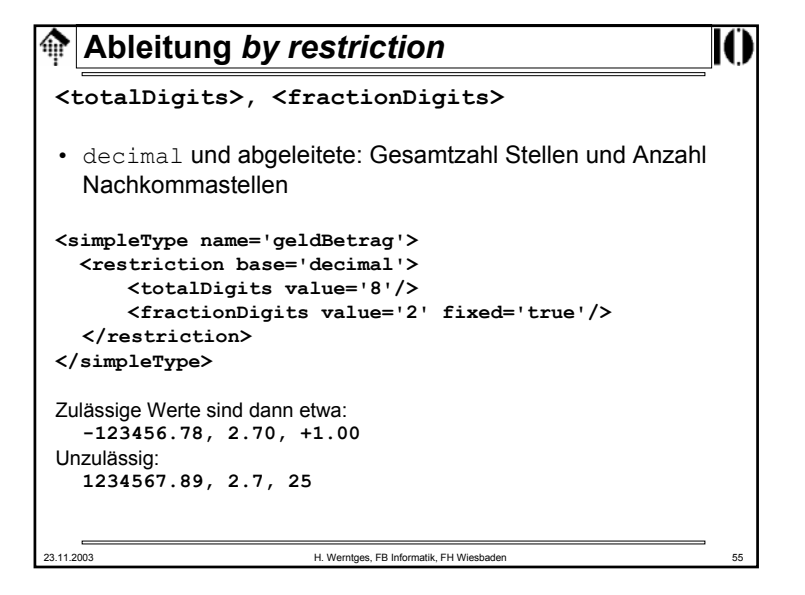

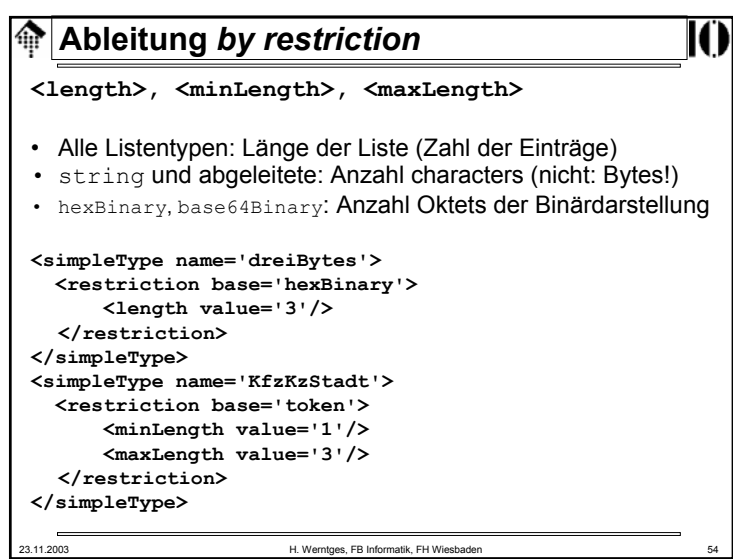

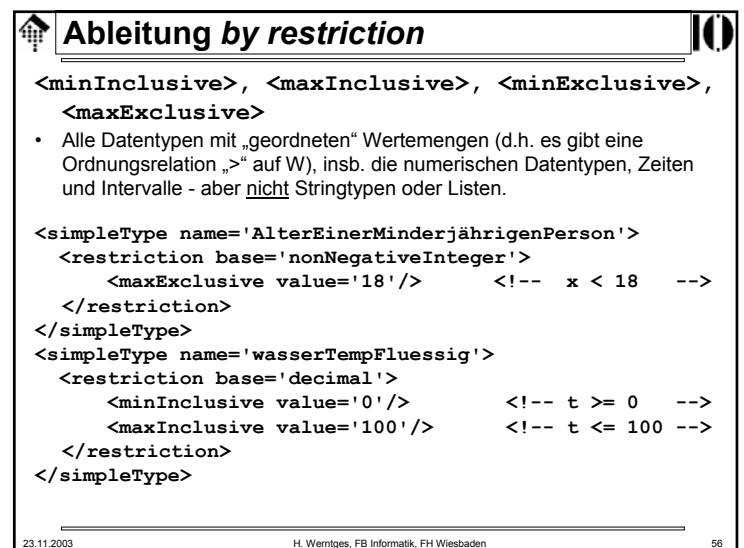

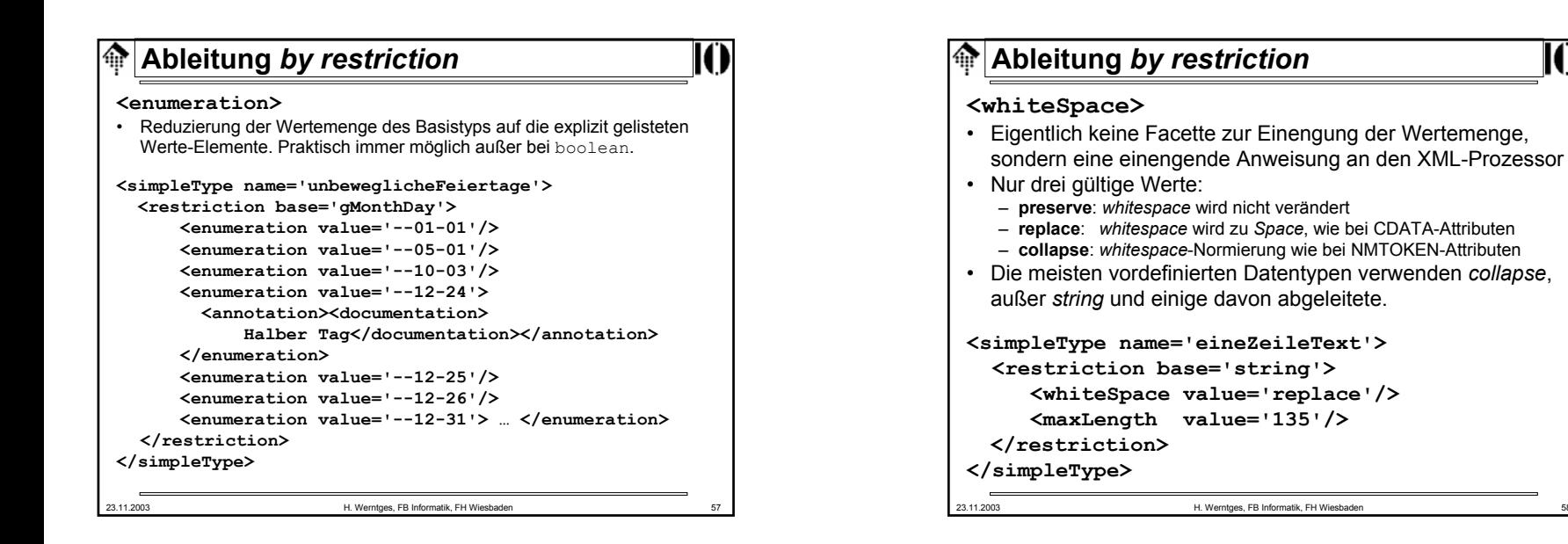

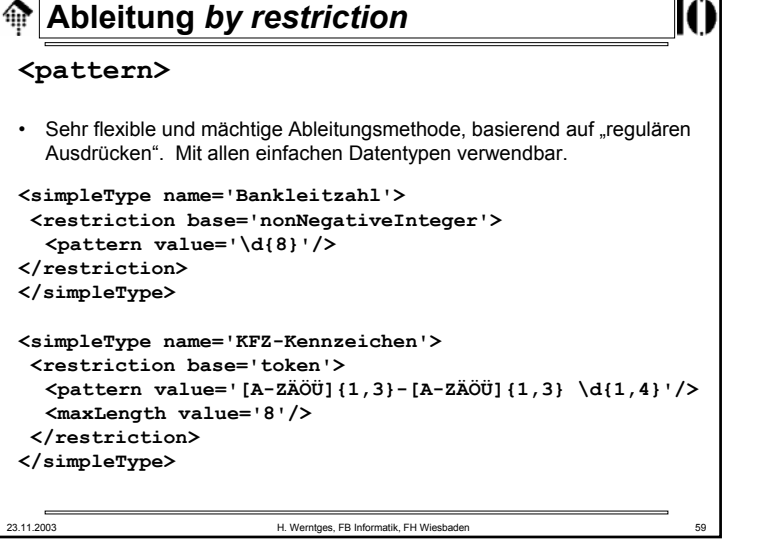

## 23.11.2003 H. Werntges, FB Informatik, FH Wiesbaden 60 **Ableitung** *by restriction* • Reguläre Ausdrücke: – Ähnlich zu - aber nicht gleich - den regulären Ausdrücken aus den Scriptsprachen **Perl** oder **Ruby**. – Vollständig definiert in XML Schema Teil 2 (*Datatypes*). – Eine Sammlung verschiedener Beispiele für reguläre Ausdrücke findet man in XML Schema Teil 0 (*Tutorial*), Tabelle D1. – Reguläre Ausdrücke sind nicht Gegenstand dieser Vorlesung, sondern werden vorausgesetzt. – <u>Hier</u> werden <u>nur Ergänzungen</u> zu Perl aufgeführt. • Empfehlung: – Prüfen Sie Ihre Kenntnisse zu Regulären Ausdrücken mittels der o.g. Tabelle D1. – Holen Sie Lücken in Ihrem Repertoir nach, z.B. durch Lesen der Spezifikationen in Teil 2 von XML Schema.

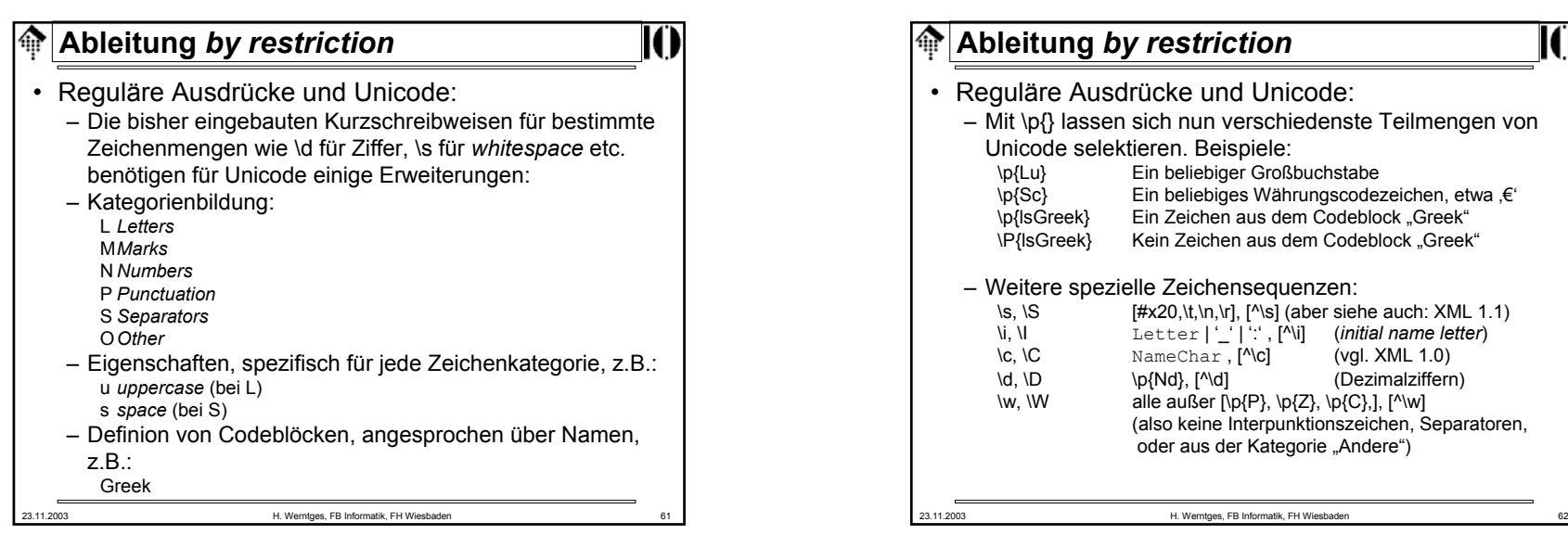

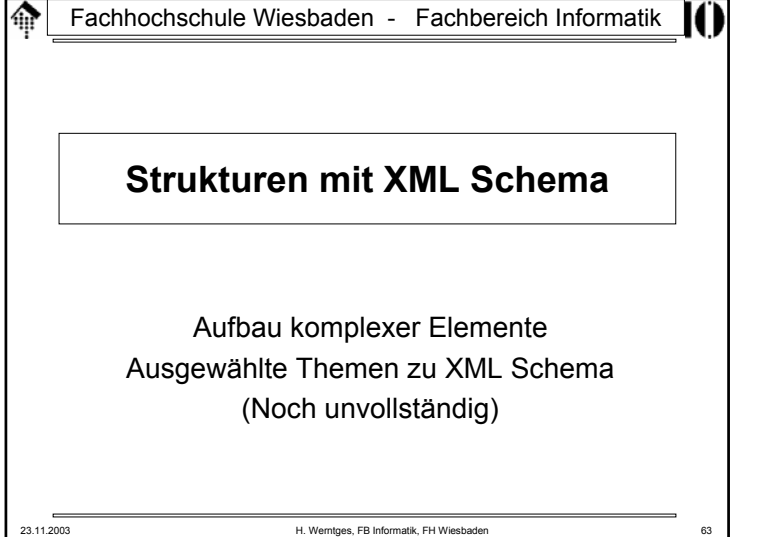

## 23.11.2003 H. Werntges, FB Informatik, FH Wiesbaden 64 **XML Schema: Strukturen** Ein XML Schema besteht aus:– 13 verschiedenen Schema-Komponenten – gebildet aus 3 Komponentengruppen. • 4 Primäre Komponenten – einfache und komplexe Typendef.: <simpleType>, <complexType> – Attribut- und Elementdeklarationen: <attribute>, <element> – Bem.: teils mit Namen, teils "anonym" • 4 Sekundäre Komponenten – Attribut- und Modellgruppen-Def.: <attributeGroup>,<group> – *notation*-Deklarationen, *identity-constraint definitions* (übersetzen!) – Bem.: stets mit Namen versehen• 5 Helfer-Komponenten – Anmerkungen, Modellgruppen, Partikel, *wildcards*, Attribut-Verwendungen / kontextabhängig.

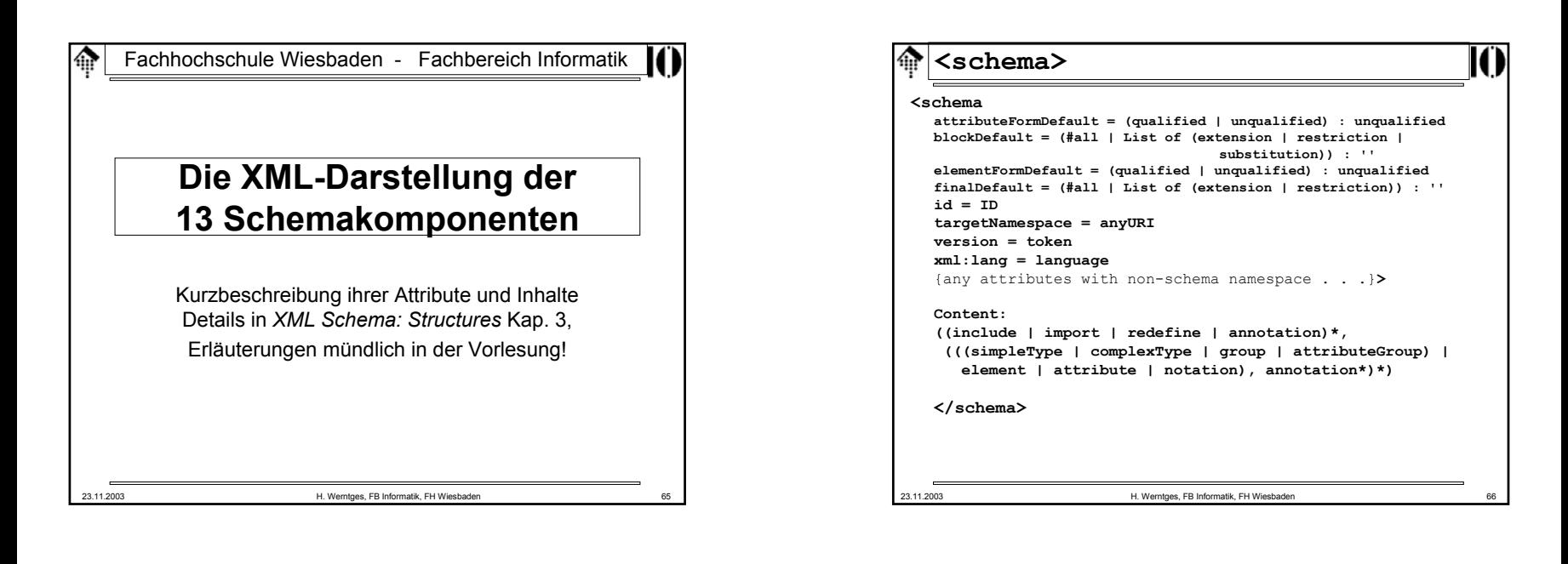

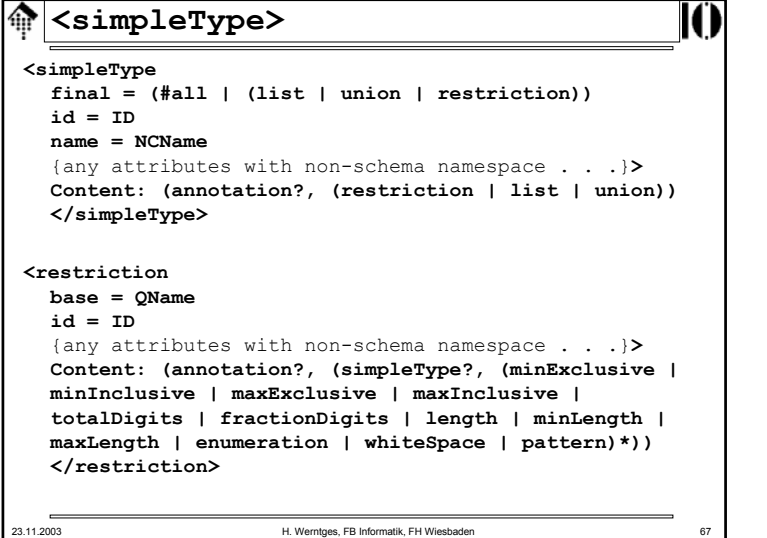

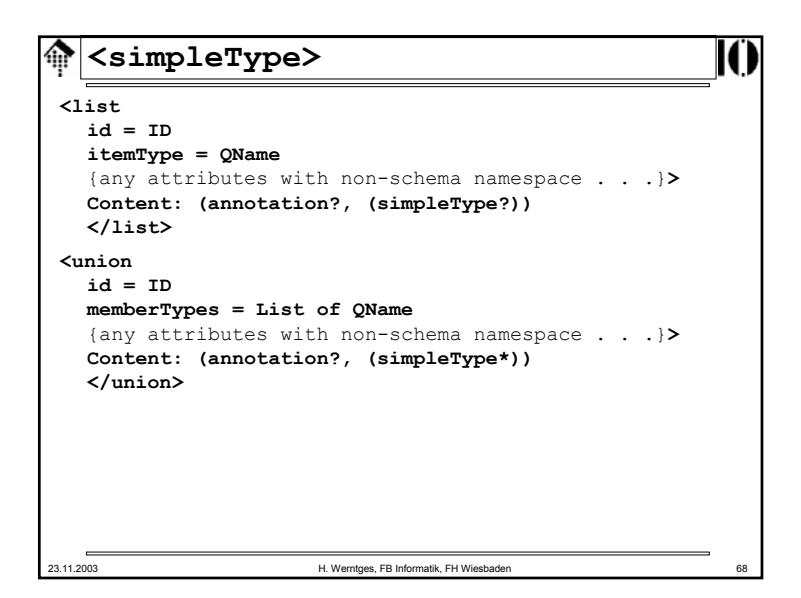

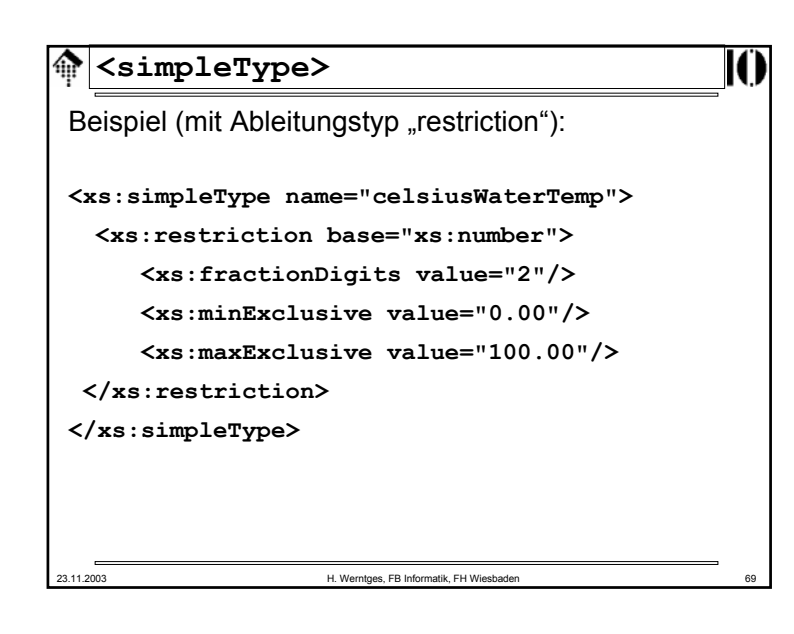

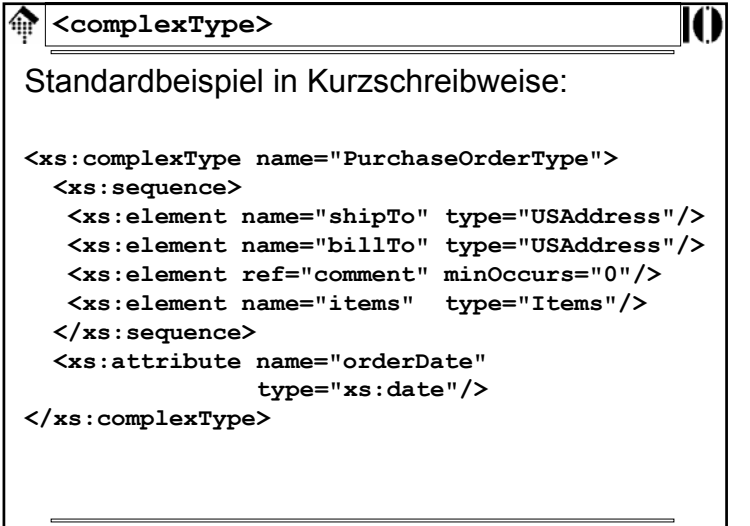

## 23.11.2003 H. Werntges, FB Informatik, FH Wiesbader **<complexType> <complexType abstract = boolean : falseblock = (#all | List of (extension | restriction)) final = (#all | List of (extension | restriction))**   $i = \text{In}$ **mixed = boolean : falsename = NCName**{any attributes with non-schema namespace . . .}**<sup>&</sup>gt; Content:(annotation?, (simpleContent | complexContent | ((group | all | choice | sequence)?, ((attribute | attributeGroup)\*, anyAttribute?)))) </complexType>**

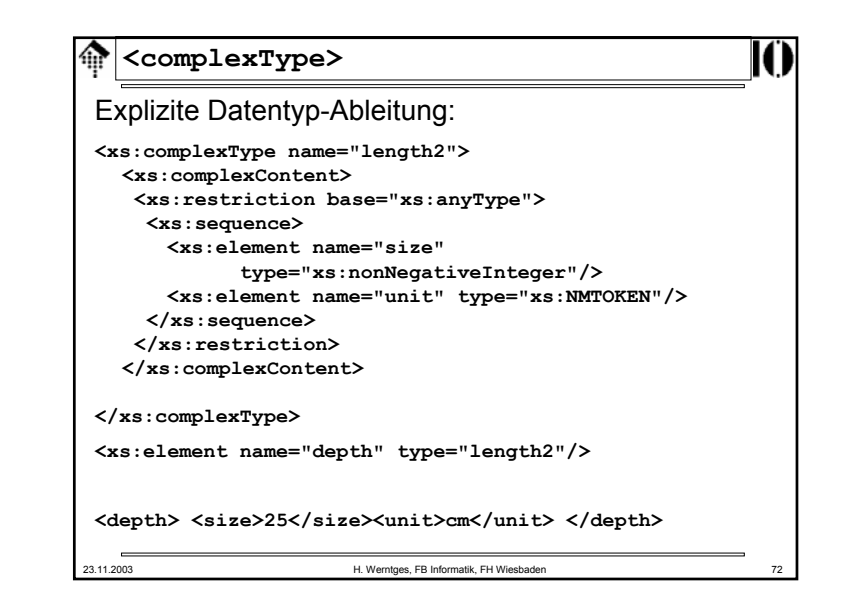

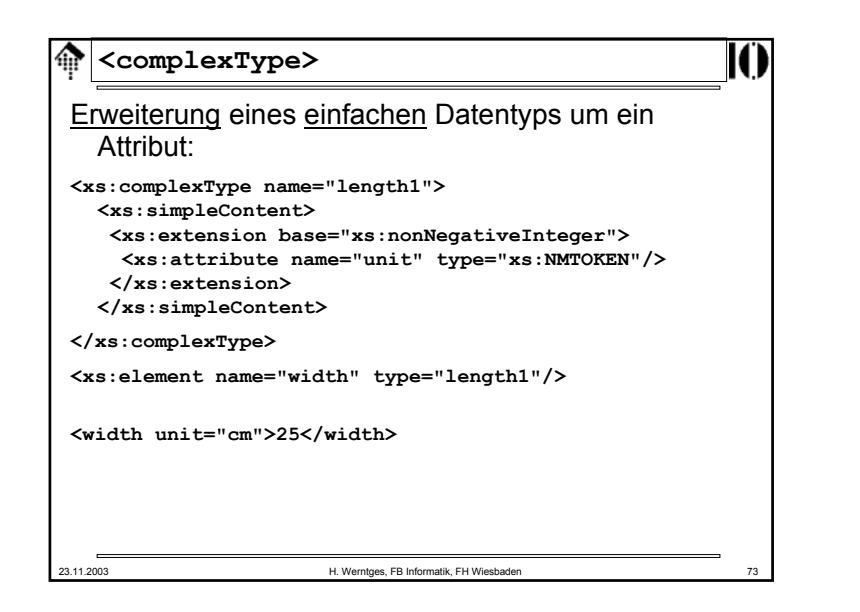

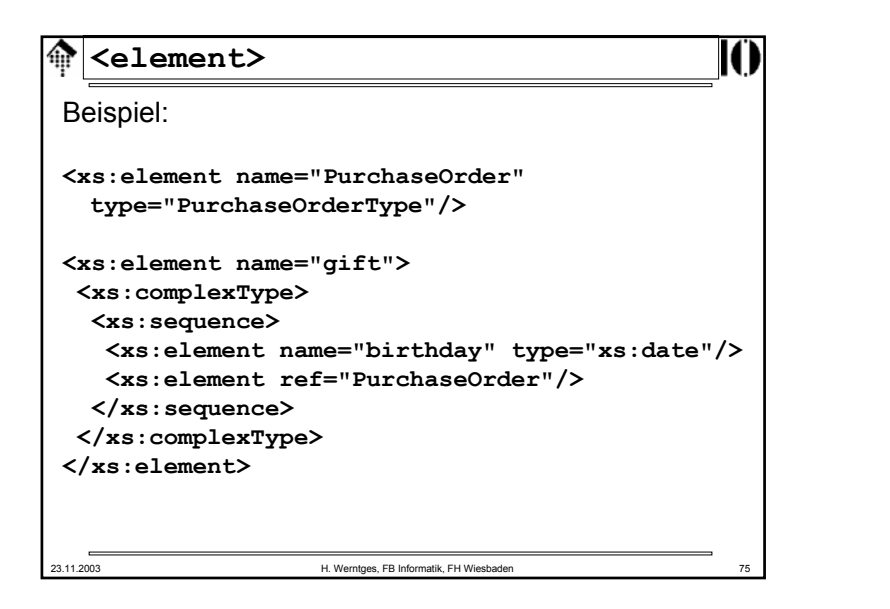

### **<element>**

```
<element
```

```
23.11.2003 H. Werntges, FB Informatik, FH Wiesbaden 74
  abstract = boolean : falseblock = (#all | List of (extension | restriction | substitution))
  default = string
  final = (#all | List of (extension | restriction)) 
  fixed = string
  form = (qualified | unqualified)
  id = IDmaxOccurs = (nonNegativeInteger | unbounded) : 1
  minOccurs = nonNegativeInteger : 1
  name = NCNamenillable = boolean : falseref = ONamesubstitutionGroup = QName
  type = QName
  {any attributes with non-schema namespace . . .}>
  Content:(annotation?, 
   ((simpleType | complexType)?, (unique | key | keyref)*))
  </element>
```
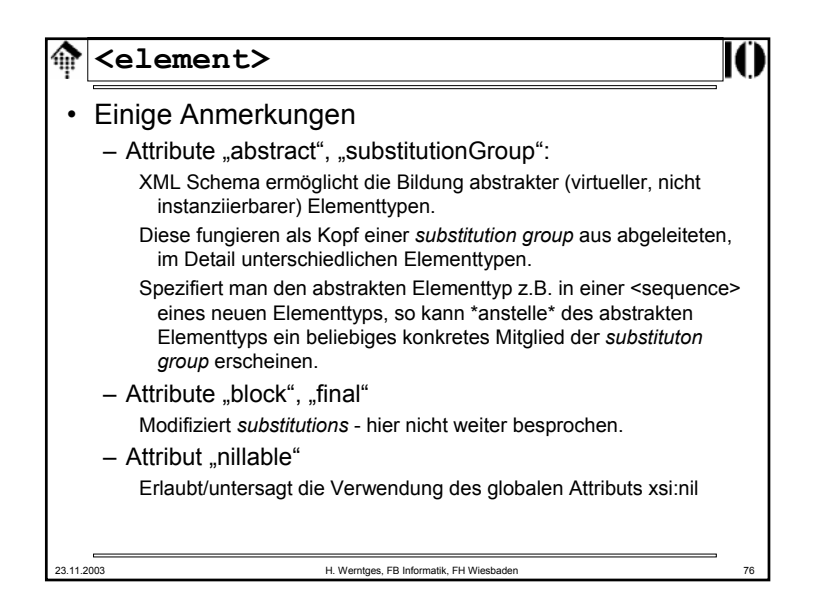

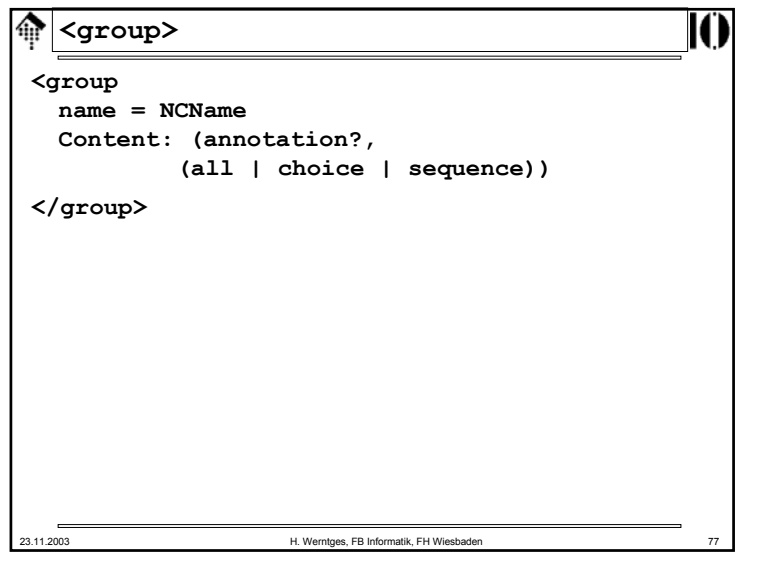

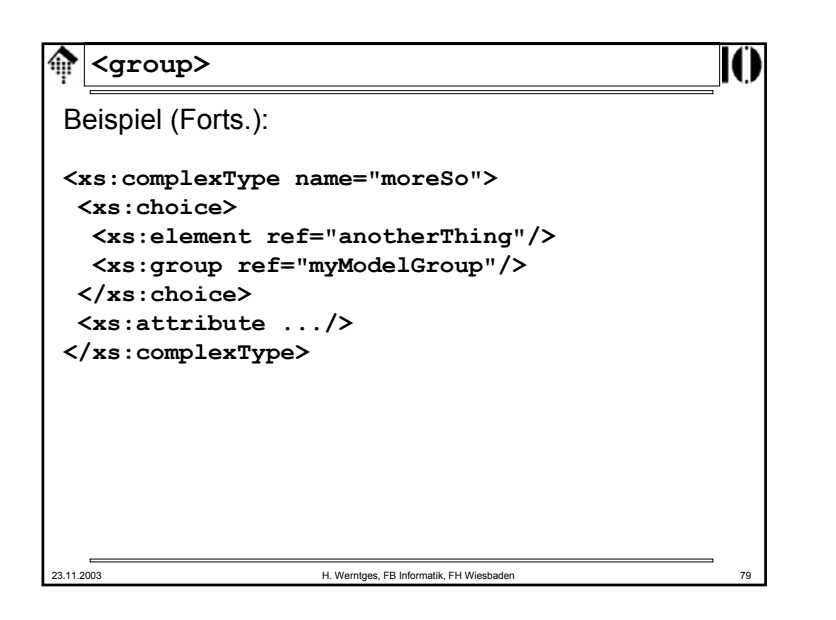

**<group>** ങ Beispiel: **<xs:group name="myModelGroup"> <xs:sequence> <xs:element ref="someThing"/> . . .</xs:sequence> </xs:group> <xs:complexType name="trivial"> <xs:group ref="myModelGroup"/> <xs:attribute .../> </xs:complexType>** 23.11.2003 H. Werntges, FB Informatik, FH Wiesbaden 78

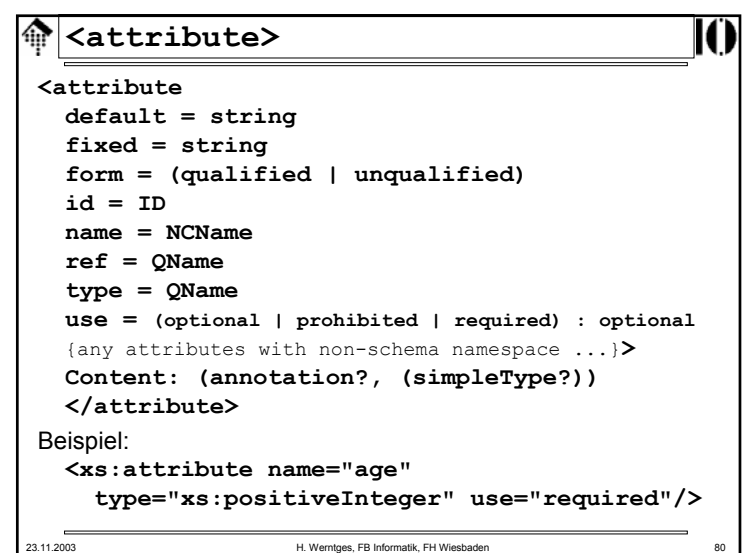

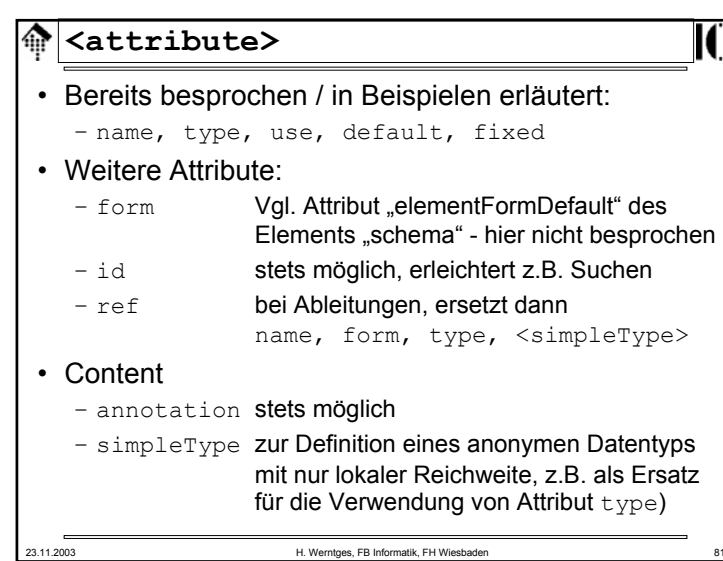

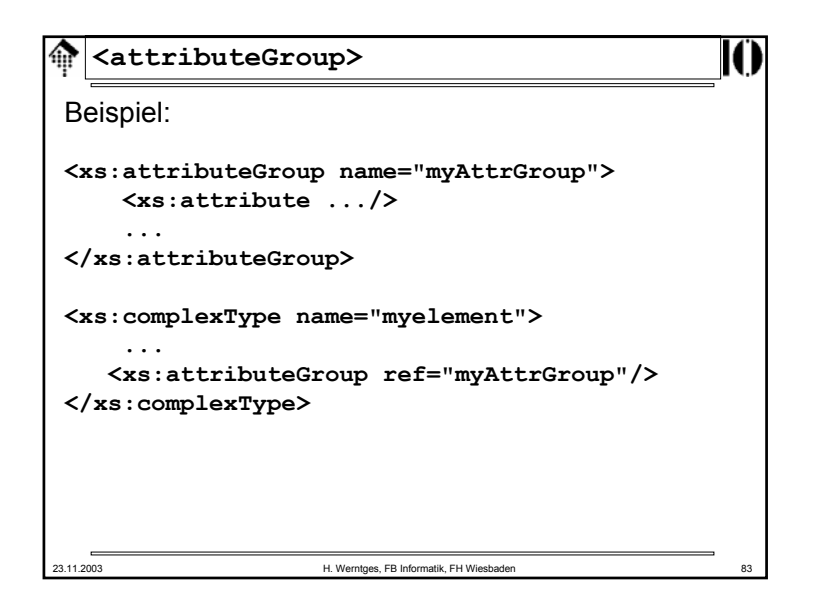

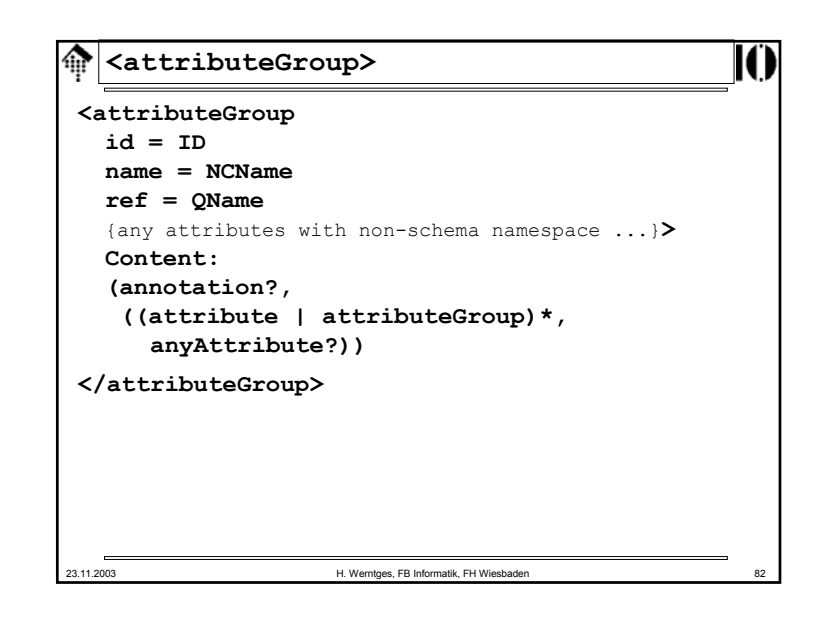

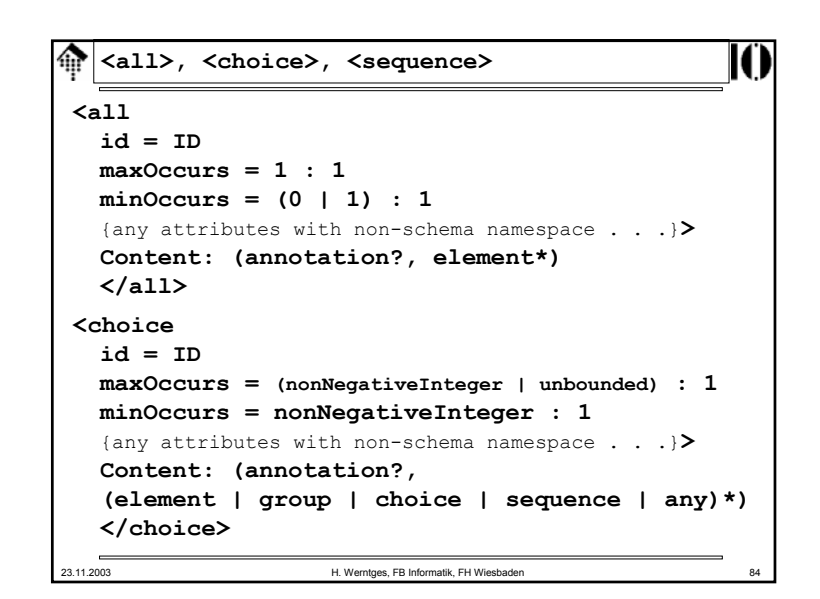

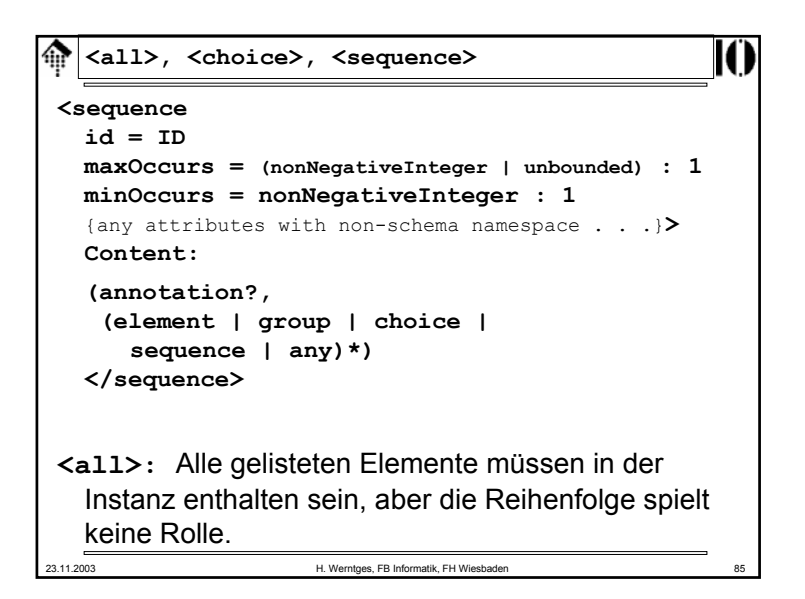

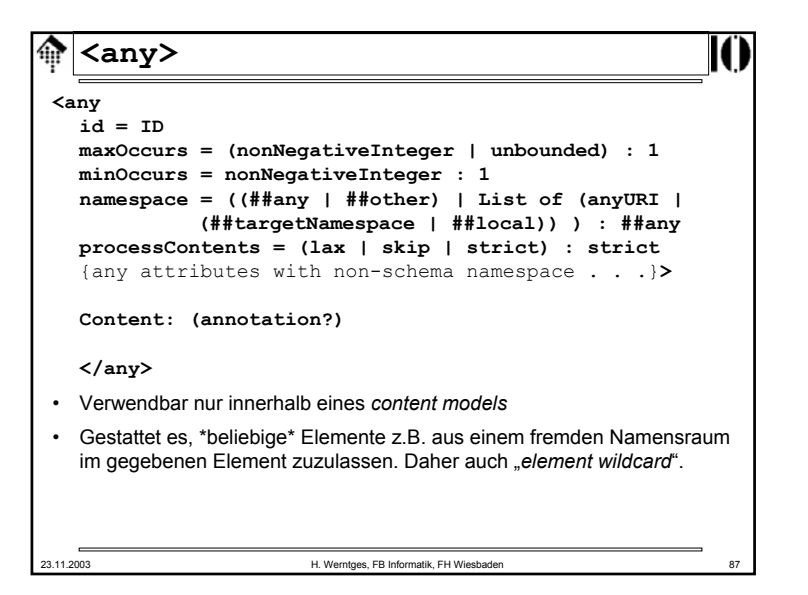

23.11.2003 H. Werntges, FB Informatik, FH Wiesbaden 86 **<all>, <choice>, <sequence>** Beispiel: **<xs:all><xs:element ref="cats"/> <xs:element ref="dogs"/> </xs:all> <xs:sequence> <xs:choice><xs:element ref="left"/> <xs:element ref="right"/> </xs:choice> <xs:element ref="landmark"/> </xs:sequence>**

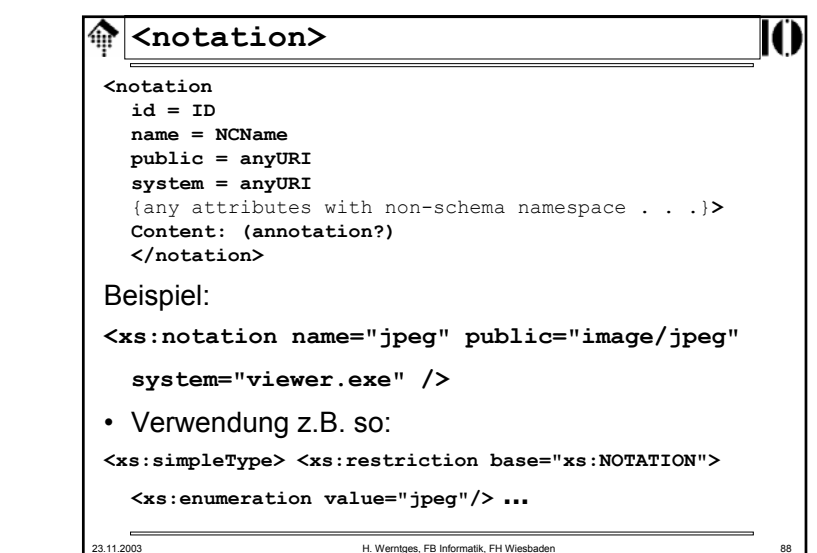

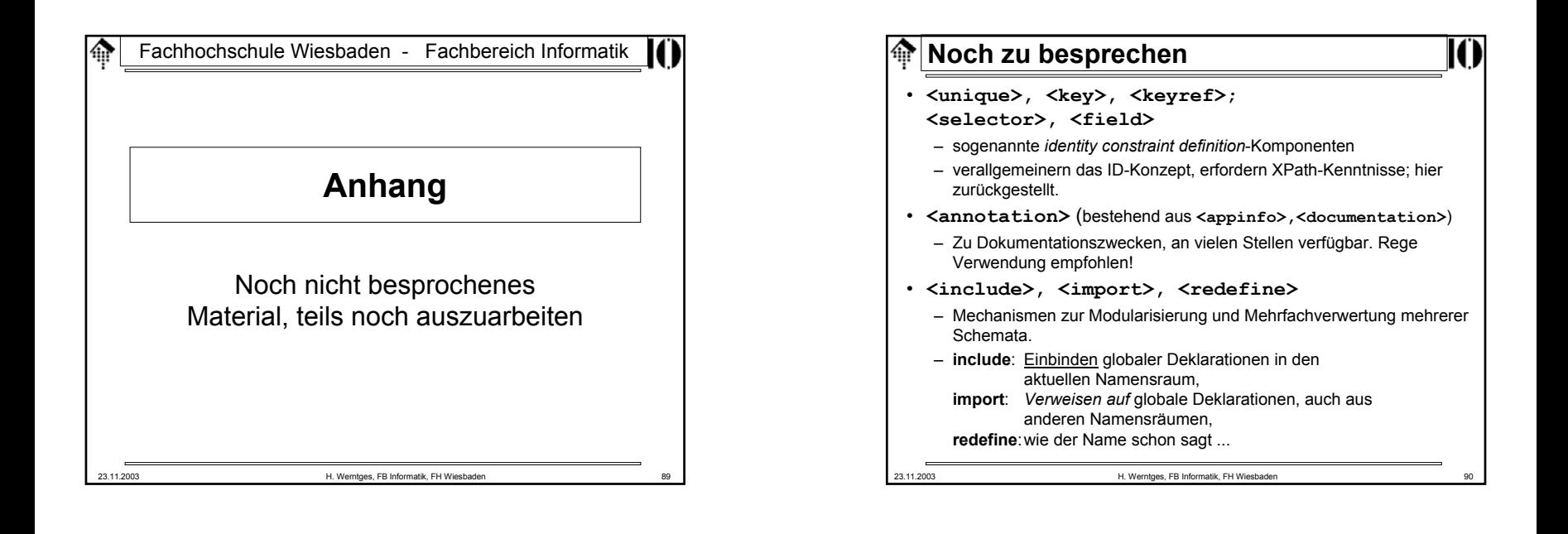

#### **XML Schema: Strukturen**ങ

- Teilweise noch auszuarbeiten:
	- Ableitungen von *complex types* per *extension* nur Anfügen (zum Urtyp anyType) möglich.
	- *element substitution groups* (gab es in DTD nicht)
	- *model groups: sequence, conjunction, disjunction*
	- *particle: element decl., wildcard, model group*
	- *attribute use (= default decl.?)*
	- wildcards: Identifizieren *element* bzw. *attribute info items* nach ihrem *namespace*-Namen, ignorieren *local names*.
	- *levels of conformance (of processors)*
	- xsi:nil, xsi:schemaLocation, xsi:noNamespaceSchemaLocation
	- Unterscheide: *Schema component, XML representation* ("XSDL")
- Ergänzungen
	- Schema der Schemata, DTD der Schemata
	- <annotation> als stets optionales erstes Element